stata.com

manova — Multivariate analysis of variance and covariance

Description Q Options R References A

Quick start Remarks and examples Also see Menu Stored results Syntax Methods and formulas

# Description

The manova command fits multivariate analysis-of-variance (MANOVA) and multivariate analysis-ofcovariance (MANCOVA) models for balanced and unbalanced designs, including designs with missing cells, and for factorial, nested, or mixed designs, or designs involving repeated measures.

The mvreg command (see [MV] mvreg) will display the coefficients, standard errors, etc., of the multivariate regression model underlying the last run of manova.

See [R] **anova** for univariate ANOVA and ANCOVA models. See [MV] **mytest covariances** for Box's test of MANOVA's assumption that the covariance matrices of the groups are the same, and see [MV] **mytest means** for multivariate tests of means that do not make this assumption.

# Quick start

One-way MANOVA model of y1 and y2 for factor a

manova y1 y2 = a

Two-way full-factorial MANOVA model for factors a and b manova y1 y2 = a##b

Add continuous covariate x1 for a MANCOVA model manova y1 y2 = a##b c.x1

MANOVA model with factor b nested within a manova y1 y2 = a / b|a /

# Menu

Statistics > Multivariate analysis > MANOVA, multivariate regression, and related > MANOVA

# Title

# Syntax

```
manova depvarlist = termlist [if] [in] [weight] [, options]
```

where *termlist* is a factor-variable list (see [U] **11.4.3 Factor variables**) with the following additional features:

- Variables are assumed to be categorical; use the c. factor-variable operator to override this.
- The | symbol (indicating nesting) may be used in place of the **#** symbol (indicating interaction).
- The / symbol is allowed after a *term* and indicates that the following *term* is the error term for the preceding *terms*.

| options                                | Description                                                              |
|----------------------------------------|--------------------------------------------------------------------------|
| Model                                  |                                                                          |
| <u>nocons</u> tant                     | suppress constant term                                                   |
| $\underline{\texttt{dropemp}}$ tycells | drop empty cells from the design matrix                                  |
| bootstrap, by, collect                 | t, jackknife, and statsby are allowed; see [U] 11.1.10 Prefix commands.  |
| Weights are not allowed                | with the bootstrap prefix; see [R] bootstrap.                            |
| aweights are not allowed               | d with the jackknife prefix; see [R] jackknife.                          |
| aweights and fweights                  | are allowed; see [U] 11.1.6 weight.                                      |
| See [U] 20 Estimation a                | nd postestimation commands for more capabilities of estimation commands. |

# Options

Model

noconstant suppresses the constant term (intercept) from the model.

dropemptycells drops empty cells from the design matrix. If c(emptycells) is set to keep (see [R] set emptycells), this option temporarily resets it to drop before running the MANOVA model. If c(emptycells) is already set to drop, this option does nothing.

# **Remarks and examples**

stata.com

Remarks are presented under the following headings:

Introduction One-way MANOVA Reporting coefficients Two-way MANOVA N-way MANOVA MANOVA MANOVA for Latin-square designs MANOVA for nested designs MANOVA for mixed designs MANOVA with repeated measures

# Introduction

MANOVA is a generalization of ANOVA allowing multiple dependent variables. Several books discuss MANOVA, including Anderson (2003); Mardia, Kent, and Bibby (1979); Morrison (2005); Rencher (1998); Rencher and Christensen (2012); Seber (1984); and Timm (1975). Introductory articles are provided by Pillai (1985) and Morrison (1998). Pioneering work is found in Wilks (1932), Pillai (1955), Lawley (1938), Hotelling (1951), and Roy (1939).

Four multivariate statistics are commonly computed in MANOVA: Wilks's lambda, Pillai's trace, Lawley–Hotelling trace, and Roy's largest root. See *Methods and formulas* for details.

Why four statistics? Arnold (1981), Rencher (1998), Rencher and Christensen (2012), Morrison (1998), Pillai (1985), and Seber (1984) provide guidance. All four tests are admissible, unbiased, and invariant. Asymptotically, Wilks's lambda, Pillai's trace, and the Lawley–Hotelling trace are the same, but their behavior under various violations of the null hypothesis and with small samples is different. Roy's largest root is different from the other three, even asymptotically.

None of the four multivariate criteria appears to be most powerful against all alternative hypotheses. For instance, Roy's largest root is most powerful when the null hypothesis of equal mean vectors is violated in such a way that the mean vectors tend to lie in one line within *p*-dimensional space. For most other situations, Roy's largest root performs worse than the other three statistics. Pillai's trace tends to be more robust to nonnormality and heteroskedasticity than the other three statistics.

The **#** symbol indicates interaction. The | symbol indicates nesting (a|b) is read "a is nested within b"). A / between *terms* indicates that the *term* to the right of the slash is the error term for the *terms* to the left of the slash.

#### **One-way MANOVA**

A one-way MANOVA is obtained by specifying the dependent variables followed by an equal sign, followed by the categorical variable defining the groups.

### Example 1: One-way MANOVA with balanced data

Rencher and Christensen (2012, 183–186) presents an example of a balanced one-way MANOVA by using data from Andrews and Herzberg (1985, 357–360). The data from eight trees from each of six apple tree rootstocks are from table 6.2 of Rencher and Christensen (2012). Four dependent variables are recorded for each tree: trunk girth at 4 years (mm  $\times$  100), extension growth at 4 years (m), trunk girth at 15 years (mm  $\times$  100), and weight of tree above ground at 15 years (lb  $\times$  1000). The grouping variable is rootstock, and the four dependent variables are y1, y2, y3, and y4.

| . use https<br>(Table 6.2.<br>. describe |                 | *                 |                | rootstock<br>istensen (2012))                                                             |
|------------------------------------------|-----------------|-------------------|----------------|-------------------------------------------------------------------------------------------|
| Contains da<br>Observatio                |                 | ps://www.st<br>48 | ata-press.     | com/data/r18/rootstock.dta<br>Table 6.2 Rootstock data,<br>Rencher and Christensen (2012) |
| Variabl                                  | es:             | 5                 |                | 30 Aug 2022 14:00<br>(_dta has notes)                                                     |
| Variable<br>name                         | Storage<br>type | Display<br>format | Value<br>label | Variable label                                                                            |
| rootstock                                | byte<br>float   | %9.0g<br>%4.2f    |                | Trunk girth at 4 years (mm x 100)                                                         |
| y1<br>y2                                 |                 | %4.21<br>%5.3f    |                | Extension growth at 4 years (mm x 100)                                                    |
| y3                                       |                 | %4.2f             |                | Trunk girth at 15 years (mm x 100)                                                        |
| y4                                       | float           | %5.3f             |                | Weight of tree above ground at 15<br>years (lb x 1000)                                    |

. list in 7/10

|     | rootst~k | y1   | y2    | у3   | y4    |
|-----|----------|------|-------|------|-------|
| 7.  | 1        | 1.11 | 3.211 | 3.98 | 1.209 |
| 8.  | 1        | 1.16 | 3.037 | 3.62 | 0.750 |
| 9.  | 2        | 1.05 | 2.074 | 4.09 | 1.036 |
| 10. | 2        | 1.17 | 2.885 | 4.06 | 1.094 |

There are six rootstocks and four dependent variables. We test to see if the four-dimensional mean vectors of the six rootstocks are different. The null hypothesis is that the mean vectors are the same for the six rootstocks. To obtain one-way MANOVA results, we type

| . manova y1 | y2 y3 y4 = | = ro             | otstock                              |     |                             |                                 |              |                                      |        |
|-------------|------------|------------------|--------------------------------------|-----|-----------------------------|---------------------------------|--------------|--------------------------------------|--------|
|             |            | Nu               | mber of obs                          | 3 = | 48                          |                                 |              |                                      |        |
|             |            |                  | = Wilks' la<br>= Pillai's            |     |                             | ley-Hotelli<br>'s largest       | 0            | ace                                  |        |
|             | Source     | St               | atistic                              | df  | F(df1,                      | df2) =                          | F            | Prob>F                               |        |
| :           | rootstock  | W<br>P<br>L<br>R | 0.1540<br>1.3055<br>2.9214<br>1.8757 | 5   | 20.0<br>20.0<br>20.0<br>5.0 | 130.3<br>168.0<br>150.0<br>42.0 | 4.07<br>5.48 | 0.0000<br>0.0000<br>0.0000<br>0.0000 | a<br>a |
|             | Residual   |                  |                                      | 42  |                             |                                 |              |                                      | -      |
| _           | Total      |                  |                                      | 47  |                             |                                 |              |                                      | _      |

e = exact, a = approximate, u = upper bound on F

All four multivariate tests reject the null hypothesis, indicating some kind of difference between the four-dimensional mean vectors of the six rootstocks.

Let's examine the output of manova. Above the table, it lists the number of observations used in the estimation. It also gives a key indicating that W stands for Wilks's lambda, P stands for Pillai's trace, L stands for Lawley-Hotelling trace, and R indicates Roy's largest root.

The first column of the table gives the source. Here we are testing the rootstock term (the only term in the model), and we are using residual error for the denominator of the test. Four lines of

output are presented for rootstock, one line for each of the four multivariate tests, as indicated by the W, P, L, and R in the second column of the table.

The next column gives the multivariate statistics. Here Wilks's lambda is 0.1540, Pillai's trace is 1.3055, the Lawley–Hotelling trace is 2.9214, and Roy's largest root is 1.8757. Some authors report  $\lambda_1$  and others (including Rencher and Christensen) report  $\theta = \lambda_1/(1 + \lambda_1)$  for Roy's largest root. Stata reports  $\lambda_1$ .

The column labeled "df" gives the hypothesis degrees of freedom, the residual degrees of freedom, and the total degrees of freedom. These are just as they would be for an ANOVA. Because there are six rootstocks, we have 5 degrees of freedom for the hypothesis. There are 42 residual degrees of freedom and 47 total degrees of freedom.

The next three columns are labeled "F(df1, df2) = F", and for each of the four multivariate tests, the degrees of freedom and F statistic are listed. The following column gives the associated p-values for the F statistics. Wilks's lambda has an F statistic of 4.94 with 20 and 130.3 degrees of freedom, which produces a p-value small enough that 0.0000 is reported. The F statistics and p-values for the other three multivariate tests follow on the three lines after Wilks's lambda.

The final column indicates whether the F statistic is exactly F distributed, is approximately F distributed, or is an upper bound. The letters e, a, and u indicate these three possibilities, as described in the footer at the bottom of the table. For this example, the F statistics (and corresponding p-values) for Wilks's lambda, Pillai's trace, and the Lawley–Hotelling trace are approximate. The F statistic for Roy's largest root is an upper bound, which means that the p-value is a lower bound.

Examining some of the underlying matrices and values used in the calculation of the four multivariate statistics is easy. For example, you can list the sum of squares and cross products (SSCP) matrices for error and the hypothesis that are found in the e(E) and  $e(H_m)$  returned matrices, the eigenvalues of  $E^{-1}H$  obtained from the  $e(eigvals_m)$  returned matrix, and the three auxiliary values (s, m, and n) that are returned in the  $e(aux_m)$  matrix.

```
. mat list e(E)
symmetric e(E)[4,4]
                                             y4
           y1
                      y2
                                  yЗ
    .31998754
y1
y2 1.6965639
                12.14279
yЗ
   .55408744
               4.3636123
                          4.2908128
y4 .21713994
               2.1102135
                          2.4816563
                                      1.7225248
. mat list e(H_m)
symmetric e(H_m)[4,4]
           y1
                      y2
                                  yЗ
                                             y4
y1
   .07356042
y2 .53738525
              4.1996621
   .33226448 2.3553887
                          6.1139358
yЗ
y4 .20846994 1.6371084 3.7810439
                                      2.4930912
. mat list e(eigvals_m)
e(eigvals_m)[1,4]
                      c2
                                  c3
                                             c4
           c1
    1.8756709
              .79069412
                          .22904906
                                      .02595358
r1
. mat list e(aux_m)
e(aux_m)[3,1]
   value
s
       4
       0
m
    18.5
n
```

The values s, m, and n are helpful when you do not want to rely on the approximate F tests but instead want to look up critical values for the multivariate tests. Tables of critical values can be found in many multivariate texts, including Rencher (1998) and Rencher and Christensen (2012).

See example 1 in [MV] manova postestimation for an illustration of using test for Wald tests on expressions involving the underlying coefficients of the model and lincom for displaying linear combinations along with standard errors and confidence intervals from this MANOVA example.

See examples 1–5 in [MV] discrim Ida postestimation for a descriptive linear discriminant analysis of the rootstock data. Many researchers use linear discriminant analysis as a method of exploring the differences between groups after a MANOVA model.

4

### Example 2: One-way MANOVA with unbalanced data

Table 4.5 of Rencher (1998) presents data reported by Allison, Zappasodi, and Lurie (1962). The dependent variables y1, recording the number of bacilli inhaled per tubercle formed, and y2, recording tubercle size (in millimeters), were measured for four groups of rabbits. Group one (unvaccinated control) and group two (infected during metabolic depression) have seven observations each, whereas group three (infected during heightened metabolic activity) has 5 observations, and group four (infected during normal activity) has only 2 observations.

. use https://www.stata-press.com/data/r18/metabolic

(Table 4.5. Metabolic comparisons of rabbits, Rencher (1998)) t

|   | 1151 |  |
|---|------|--|
| - |      |  |

|          | group | y1         | y2         |
|----------|-------|------------|------------|
| 1.<br>2. | 1     | 24<br>13.3 | 3.5<br>3.5 |
| 3.       | 1     | 12.2       | 4          |
| 4.       | 1     | 14         | 4          |
| 5.       | 1     | 22.2       | 3.6        |
| 6.       | 1     | 16.1       | 4.3        |
| 7.       | 1     | 27.9       | 5.2        |
| 8.       | 2     | 7.4        | 3.5        |
| 9.       | 2     | 13.2       | 3          |
| 10.      | 2     | 8.5        | 3          |
| 11.      | 2     | 10.1       | 3          |
| 12.      | 2     | 9.3        | 2          |
| 13.      | 2     | 8.5        | 2.5        |
| 14.      | 2     | 4.3        | 1.5        |
| 15.      | 3     | 16.4       | 3.2        |
| 16.      | 3     | 24         | 2.5        |
| 17.      | 3     | 53         | 1.5        |
| 18.      | 3     | 32.7       | 2.6        |
| 19.      | 3     | 42.8       | 2          |
| 20.      | 4     | 25.1       | 2.7        |
| 21.      | 4     | 5.9        | 2.3        |

4

The one-way MANOVA for testing the null hypothesis that the two-dimensional mean vectors for the four groups of rabbits are equal is

| . manova y | 1 y2 = grou | p                |                                      |     |                          |                              |              |                                      |        |
|------------|-------------|------------------|--------------------------------------|-----|--------------------------|------------------------------|--------------|--------------------------------------|--------|
|            |             | Nu               | umber of ob                          | s = | 21                       |                              |              |                                      |        |
|            |             |                  | = Wilks'l<br>= Pillai's              |     |                          | ey-Hotelli<br>s largest      | 0            | ace                                  |        |
|            | Source      | St               | atistic                              | df  | F(df1,                   | df2) =                       | F            | Prob>F                               | _      |
|            | group       | W<br>P<br>L<br>R | 0.1596<br>1.2004<br>3.0096<br>1.5986 | 3   | 6.0<br>6.0<br>6.0<br>3.0 | 32.0<br>34.0<br>30.0<br>17.0 | 8.51<br>7.52 | 0.0000<br>0.0000<br>0.0001<br>0.0008 | a<br>a |
|            | Residual    |                  |                                      | 17  |                          |                              |              |                                      | -      |
|            | Total       |                  |                                      | 20  |                          |                              |              |                                      | -      |
|            |             |                  | - areat a                            |     |                          | unner heu                    | nd on        |                                      | -      |

e = exact, a = approximate, u = upper bound on F

All four multivariate tests indicate rejection of the null hypothesis. This indicates that there are one or more differences among the two-dimensional mean vectors for the four groups. For this example, the F test for Wilks's lambda is exact because there are only two dependent variables in the model.

manovatest tests terms or linear combinations of the model's underlying design matrix. Example 2 of [MV] manova postestimation continues this example and illustrates manovatest.

# **Reporting coefficients**

The mvreg command (see [MV] mvreg) is used as a coefficient displayer after manova. Simply type mvreg to view the coefficients, standard errors, t statistics, p-values, and confidence intervals of the multivariate regression model underlying the previous manova.

## Example 3: Reporting coefficients by using mvreg

| . mvreg<br>Equatio |       | Obs         | Parms |      | RMSE   | "R-sq"           | F         | P>F         |
|--------------------|-------|-------------|-------|------|--------|------------------|-----------|-------------|
|                    |       | 21          | 4     |      | 753754 | 0.5867           | 8.045716  | 0.0015      |
| y1<br>y2           |       | 21<br>21    | 4     |      | 314183 | 0.5867<br>0.6108 | 8.891362  | 0.0015      |
|                    |       | Coefficient | Std.  | err. | t      | P> t             | [95% conf | . interval] |
| y1                 |       |             |       |      |        |                  |           |             |
|                    | group |             |       |      |        |                  |           |             |
|                    | 2     | -9.771429   | 4.679 | 9078 | -2.09  | 0.052            | -19.64342 | .1005633    |
|                    | 3     | 15.25143    | 5.125 | 673  | 2.98   | 0.008            | 4.437203  | 26.06565    |
|                    | 4     | -3.028571   | 7.018 | 8617 | -0.43  | 0.672            | -17.83656 | 11.77942    |
|                    | _cons | 18.52857    | 3.308 | 3608 | 5.60   | 0.000            | 11.54802  | 25.50912    |
| y2                 |       |             |       |      |        |                  |           |             |
| -                  | group |             |       |      |        |                  |           |             |
|                    | 2     | -1.371429   | .3375 | 5073 | -4.06  | 0.001            | -2.083507 | 6593504     |
|                    | 3     | -1.654286   | .3697 | 207  | -4.47  | 0.000            | -2.434328 | 8742432     |
|                    | 4     | -1.514286   | .5062 | 2609 | -2.99  | 0.008            | -2.582403 | 4461685     |
|                    | _cons | 4.014286    | .2386 | 3537 | 16.82  | 0.000            | 3.51077   | 4.517801    |

Continuing with example 2, we now use mvreg to display the coefficients underlying our MANOVA.

mvreg options allowed on replay, such as level(), vsquish, and base, may also be specified to alter what is displayed.

## **Two-way MANOVA**

You can include multiple explanatory variables with the manova command, and you can specify interactions by placing '#' between the variable names.

# Example 4: Two-way MANOVA with unbalanced data

Table 4.6 of Rencher (1998) presents unbalanced data from Woodard (1931) for a two-way MANOVA with three dependent variables (y1, y2, and y3) measured on patients with fractures of the jaw. y1 is age of patient, y2 is blood lymphocytes, and y3 is blood polymorphonuclears. The two design factors are gender (1 = male, 2 = female) and fracture (indicating the type of fracture: 1 = one compound fracture, 2 = two compound fractures, and 3 = one simple fracture). gender and fracture are numeric variables with value labels.

4

```
. use https://www.stata-press.com/data/r18/jaw
(Table 4.6. Two-way unbalanced data for fractures of the jaw, Rencher (1998))
. describe
Contains data from https://www.stata-press.com/data/r18/jaw.dta
 Observations:
                           27
                                               Table 4.6. Two-way unbalanced
                                                 data for fractures of the jaw --
                                                 Rencher (1998)
                                               20 Apr 2022 14:53
    Variables:
                            5
                                                (_dta has notes)
Variable
              Storage
                        Display
                                    Value
    name
                 type
                          format
                                    label
                                               Variable label
                byte
                         %9.0g
                                    gender
gender
                byte
                        %22.0g
fracture
                                    fractype
y1
                byte
                        %9.0g
                                               Age
y2
                byte
                        %9.0g
                                               Blood lymphocytes
                                               Blood polymorphonuclears
yЗ
                byte
                        %9.0g
```

#### Sorted by:

. list in 19/22

|     | gender | fracture               | y1 | y2 | уЗ |
|-----|--------|------------------------|----|----|----|
| 19. | Male   | One simple fracture    | 55 | 32 | 60 |
| 20. | Male   | One simple fracture    | 30 | 34 | 62 |
| 21. | Female | One compound fracture  | 22 | 56 | 43 |
| 22. | Female | Two compound fractures | 22 | 29 | 68 |

The two-way factorial MANOVA for these data is

| nova ji ji ji jo g | ona | JI IIucuu  | .e genuer#11 | acture   |             |        |        |        |
|--------------------|-----|------------|--------------|----------|-------------|--------|--------|--------|
|                    | Nı  | umber of d | obs =        | 27       |             |        |        |        |
|                    | W   | = Wilks'   | lambda       | L = Lawl | .ey-Hotelli | ng tra | ace    |        |
|                    | Ρ   | = Pillai   | 's trace     | R = Roy' | s largest   | root   |        |        |
| Source             | St  | tatistic   | df           | F(df1,   | df2) =      | F      | Prob>F |        |
| Model              | W   | 0.2419     | 5            | 15.0     | 52.9        | 2.37   | 0.0109 | -<br>a |
|                    | Р   | 1.1018     |              | 15.0     | 63.0        | 2.44   | 0.0072 | a      |
|                    | L   | 1.8853     |              | 15.0     | 53.0        | 2.22   | 0.0170 | a      |
|                    | R   | 0.9248     |              | 5.0      | 21.0        | 3.88   | 0.0119 | u      |
| Residual           |     |            | 21           |          |             |        |        | -      |
| gender             | W   | 0.7151     | 1            | 3.0      | 19.0        | 2.52   | 0.0885 | -<br>е |
|                    | Р   | 0.2849     |              | 3.0      | 19.0        | 2.52   | 0.0885 | е      |
|                    | L   | 0.3983     |              | 3.0      | 19.0        | 2.52   | 0.0885 | е      |
|                    | R   | 0.3983     |              | 3.0      | 19.0        | 2.52   | 0.0885 | е      |
| fracture           | W   | 0.4492     | 2            | 6.0      | 38.0        | 3.12   | 0.0139 | -<br>е |
|                    | Р   | 0.6406     |              | 6.0      | 40.0        | 3.14   | 0.0128 | a      |
|                    | L   | 1.0260     |              | 6.0      | 36.0        | 3.08   | 0.0155 | a      |
|                    | R   | 0.7642     |              | 3.0      | 20.0        | 5.09   | 0.0088 | u      |
| gender#fracture    | W   | 0.5126     | 2            | 6.0      | 38.0        | 2.51   | 0.0380 | -<br>е |
| •                  | Р   | 0.5245     |              | 6.0      | 40.0        | 2.37   | 0.0472 | a      |
|                    | L   | 0.8784     |              | 6.0      | 36.0        | 2.64   | 0.0319 | a      |
|                    | R   | 0.7864     |              | 3.0      | 20.0        | 5.24   | 0.0078 | u      |
| Residual           |     |            | 21           |          |             |        |        | -      |
| Total              |     |            | 26           |          |             |        |        | -      |

. manova y1 y2 y3 = gender fracture gender#fracture

e = exact, a = approximate, u = upper bound on F

For MANOVA models with more than one term, the output of manova shows test results for the overall model, followed by results for each term in the MANOVA.

The interaction term, gender#fracture, is significant at the 0.05 level. Wilks's lambda for the interaction has an exact F that produces a p-value of 0.0380.

Example 3 of [MV] manova postestimation illustrates how the margins postestimation command can be used to examine details of this significant interaction. It also illustrates how to obtain residuals by using predict.

## N-way MANOVA

Higher-order MANOVA models are easily constructed using # to indicate the interaction terms.

## Example 5: MANOVA with interaction terms

Data on the wear of coated fabrics is provided by Box (1950) and is presented in table 6.20 of Rencher and Christensen (2012, 249). Variables y1, y2, and y3 are the wear after successive 1,000 revolutions of an abrasive wheel. Three factors are also recorded. treatment is the surface treatment and has two levels. filler is the filler type, also with two levels. proportion is the proportion of filler and has three levels (25%, 50%, and 75%).

| . use https:<br>(Table 6.20.<br>. describe          |                                           | -                                                  |                | fabric<br>r and Christensen (2012))                                                                                                    |
|-----------------------------------------------------|-------------------------------------------|----------------------------------------------------|----------------|----------------------------------------------------------------------------------------------------|
| Contains dat<br>Observation                         |                                           | ps://www.st<br>24                                  | ata-press.     | com/data/r18/fabric.dta<br>Table 6.20 Wear of coated<br>fabrics, Rencher and Christensen<br>(2012)                                      |
| Variable                                            | s:                                        | 6                                                  |                | 30 Aug 2022 14:01<br>(_dta has notes)                                                                                                   |
| Variable<br>name                                    | Storage<br>type                           | Display<br>format                                  | Value<br>label | Variable label                                                                                                    |
| treatment<br>filler<br>proportion<br>y1<br>y2<br>y3 | byte<br>byte<br>byte<br>int<br>int<br>int | %9.0g<br>%9.0g<br>%9.0g<br>%9.0g<br>%9.0g<br>%9.0g | prop           | Surface treatment<br>Filler type<br>Proportion of filler<br>First 1000 revolutions<br>Second 1000 revolutions<br>Third 1000 revolutions |
| Sorted by:                                          |                                           |                                                    |                |                                                                                                    |

. label list prop prop: 1 25%

2 50% 3 75%

. list

|     | treatm~t | filler | propor~n | y1  | y2  | уЗ  |
|-----|----------|--------|----------|-----|-----|-----|
| 1.  | 0        | 1      | 25%      | 194 | 192 | 141 |
| 2.  | 0        | 1      | 50%      | 233 | 217 | 171 |
| з.  | 0        | 1      | 75%      | 265 | 252 | 207 |
| 4.  | 0        | 1      | 25%      | 208 | 188 | 165 |
| 5.  | 0        | 1      | 50%      | 241 | 222 | 201 |
| 6.  | 0        | 1      | 75%      | 269 | 283 | 191 |
| 7.  | 0        | 2      | 25%      | 239 | 127 | 90  |
| 8.  | 0        | 2      | 50%      | 224 | 123 | 79  |
| 9.  | 0        | 2      | 75%      | 243 | 117 | 100 |
| 10. | 0        | 2      | 25%      | 187 | 105 | 85  |
| 11. | 0        | 2      | 50%      | 243 | 123 | 110 |
| 12. | 0        | 2      | 75%      | 226 | 125 | 75  |
| 13. | 1        | 1      | 25%      | 155 | 169 | 151 |
| 14. | 1        | 1      | 50%      | 198 | 187 | 176 |
| 15. | 1        | 1      | 75%      | 235 | 225 | 166 |
| 16. | 1        | 1      | 25%      | 173 | 152 | 141 |
| 17. | 1        | 1      | 50%      | 177 | 196 | 167 |
| 18. | 1        | 1      | 75%      | 229 | 270 | 183 |
| 19. | 1        | 2      | 25%      | 137 | 82  | 77  |
| 20. | 1        | 2      | 50%      | 129 | 94  | 78  |
| 21. | 1        | 2      | 75%      | 155 | 76  | 92  |
| 22. | 1        | 2      | 25%      | 160 | 82  | 83  |
| 23. | 1        | 2      | 50%      | 98  | 89  | 48  |
| 24. | 1        | 2      | 75%      | 132 | 105 | 67  |

proportion is a numeric variable taking on values 1, 2, and 3, and is value-labeled with labels 25%, 50%, and 75%. treatment takes on values of 0 and 1, whereas filler is either 1 or 2.

First, we examine these data, ignoring the repeated-measures aspects of y1, y2, and y3. In example 12, we will take it into account.

|  | manova | y1 | y2 | y3 = | proportion##treatment##filler |
|--|--------|----|----|------|-------------------------------|
|--|--------|----|----|------|-------------------------------|

| 5 5 5 1           | N | umber of   | obs =    | 24       |          |           |          |
|-------------------|---|------------|----------|----------|----------|-----------|----------|
|                   | W | = Wilks'   | lambda   | L = Lawl | ey-Hotel | lling tra | ace      |
|                   | Р | 9 = Pillai | 's trace | R = Roy' | s larges | st root   |          |
| Source            | S | tatistic   | df       | F(df1,   | df2)     | = F       | Prob>F   |
| Model             | W | 0.0007     | 11       | 33.0     | 30.2     | 10.10     | 0.0000 a |
|                   | P | 2.3030     |          | 33.0     | 36.0     | 3.60      | 0.0001 a |
|                   | L | 74.4794    |          | 33.0     | 26.0     | 19.56     | 0.0000 a |
|                   | R | 59.1959    |          | 11.0     | 12.0     | 64.58     | 0.0000 u |
| Residual          |   |            | 12       |          |          |           |          |
| proportion        | W | 0.1375     | 2        | 6.0      | 20.0     | 5.65      | 0.0014 e |
|                   | Ρ | 0.9766     |          | 6.0      | 22.0     | 3.50      | 0.0139 a |
|                   | L | 5.4405     |          | 6.0      | 18.0     | 8.16      | 0.0002 a |
|                   | R | 5.2834     |          | 3.0      | 11.0     | 19.37     | 0.0001 u |
| treatment         | W | 0.0800     | 1        | 3.0      | 10.0     | 38.34     | 0.0000 e |
|                   | P | 0.9200     |          | 3.0      | 10.0     | 38.34     | 0.0000 e |
|                   | L | 11.5032    |          | 3.0      | 10.0     | 38.34     | 0.0000 e |
|                   | R | 11.5032    |          | 3.0      | 10.0     | 38.34     | 0.0000 e |
| proportion#       | W | 0.7115     | 2        | 6.0      | 20.0     | 0.62      | 0.7134 e |
| treatment         | Р | 0.2951     |          | 6.0      | 22.0     | 0.63      | 0.7013 a |
|                   | L | 0.3962     |          | 6.0      | 18.0     | 0.59      | 0.7310 a |
|                   | R | 0.3712     |          | 3.0      | 11.0     | 1.36      | 0.3055 u |
| filler            | W | 0.0192     | 1        | 3.0      | 10.0     | 170.60    | 0.0000 e |
|                   | P | 0.9808     |          | 3.0      | 10.0     | 170.60    | 0.0000 e |
|                   | L | 51.1803    |          | 3.0      | 10.0     | 170.60    | 0.0000 e |
|                   | R | 51.1803    |          | 3.0      | 10.0     | 170.60    | 0.0000 e |
| proportion#filler | W | 0.1785     | 2        | 6.0      | 20.0     | 4.56      | 0.0046 e |
|                   | P | 0.9583     |          | 6.0      | 22.0     | 3.37      | 0.0164 a |
|                   | L | 3.8350     |          | 6.0      | 18.0     | 5.75      | 0.0017 a |
|                   | R | 3.6235     |          | 3.0      | 11.0     | 13.29     | 0.0006 u |
| treatment#filler  | W | 0.3552     | 1        | 3.0      | 10.0     | 6.05      | 0.0128 e |
|                   | P | 0.6448     |          | 3.0      | 10.0     | 6.05      | 0.0128 e |
|                   | L | 1.8150     |          | 3.0      | 10.0     | 6.05      | 0.0128 e |
|                   | R | 1.8150     |          | 3.0      | 10.0     | 6.05      | 0.0128 e |
| proportion#       | W | 0.7518     | 2        | 6.0      | 20.0     | 0.51      | 0.7928 e |
| treatment#filler  | Р | 0.2640     |          | 6.0      | 22.0     | 0.56      | 0.7589 a |
|                   | L | 0.3092     |          | 6.0      | 18.0     | 0.46      | 0.8260 a |
|                   | R | 0.2080     |          | 3.0      | 11.0     | 0.76      | 0.5381 u |
| Residual          |   |            | 12       |          |          |           |          |
| Total             |   |            | 23       |          |          |           |          |
|                   |   |            |          |          |          |           |          |

e = exact, a = approximate, u = upper bound on F

The MANOVA table indicates that all the terms are significant, except for proportion#treatment and proportion#treatment#filler.

### Technical note

MANOVA uses the same design matrix as ANOVA. manova saves the full variance-covariance matrix and coefficient vector. These need a dimension equal to the dimension of the design matrix times the number of variables in the *depvarlist*.

4

# MANCOVA

MANCOVA models are specified by including the covariates as *terms* in the manova preceded by the c. operator to indicate that they are to be treated as continuous instead of categorical variables.

# Example 6: MANCOVA

Table 4.9 of Rencher (1998) provides biochemical measurements on four weight groups. Rencher extracted the data from Brown and Beerstecher (1951) and Smith, Gnanadesikan, and Hughes (1962). Three dependent variables and two covariates are recorded for eight subjects within each of the four groups. The first two groups are underweight, and the last two groups are overweight. The dependent variables are modified creatinine coefficient (y1), pigment creatinine (y2), and phosphate in mg/mL (y3). The two covariates are volume in ml (x1) and specific gravity (x2).

```
. use https://www.stata-press.com/data/r18/biochemical
(Table 4.9. Biochemical measurements, Rencher (1998))
. describe
Contains data from https://www.stata-press.com/data/r18/biochemical.dta
 Observations:
                           32
                                                Table 4.9, Rencher (1998)
    Variables:
                            6
                                                 22 Apr 2022 21:48
                                                 (_dta has notes)
Variable
               Storage
                         Display
                                     Value
    name
                          format
                                     label
                                                 Variable label
                  type
                         %9.0g
group
                 byte
y1
                 float
                         %9.0g
                                                Modified creatinine coefficient
y2
                         %9.0g
                                                 pigment creatinine
                 float
vЗ
                 float
                         %9.0g
                                                 Phosphate (mg/ml)
x1
                 int
                         %9.0g
                                                 Volume (ml)
x2
                 byte
                         %9.0g
                                                Specific gravity
```

Sorted by:

Rencher performs three tests on these data. The first is a test of equality of group effects adjusted for the covariates. The second is a test that the coefficients for the covariates are jointly equal to zero. The third is a test that the coefficients for the covariates are equal across groups.

| . manova y | 1 y2 y3 = g | roup c.x1 c.x2   |                                      |      |                                                      |                              |               |                                                |        |
|------------|-------------|------------------|--------------------------------------|------|------------------------------------------------------|------------------------------|---------------|------------------------------------------------|--------|
|            |             | Nu               | umber of ob                          | os = | 32                                                   |                              |               |                                                |        |
|            |             |                  | = Wilks' ]<br>= Pillai's             |      | L = Lawley-Hotelling trace<br>R = Roy's largest root |                              |               |                                                |        |
|            | Source      | St               | atistic                              | df   | F(df1,                                               | df2) =                       | F             | Prob>F                                         |        |
|            | Model       | W<br>P<br>L<br>R | 0.0619<br>1.4836<br>6.7860<br>5.3042 | 5    | 15.0<br>15.0<br>15.0<br>5.0                          | 66.7<br>78.0<br>68.0<br>26.0 | 5.09<br>10.25 | 0.0000<br>0.0000<br>0.0000<br>0.0000           | a<br>a |
|            | Residual    |                  |                                      | 26   |                                                      |                              |               |                                                | _      |
|            | group       | W<br>P<br>L<br>R | 0.1491<br>0.9041<br>5.3532<br>5.2872 | 3    | 9.0<br>9.0<br>9.0<br>3.0                             | 58.6<br>78.0<br>68.0<br>26.0 | 3.74<br>13.48 | 0.0000<br>0.0006<br>0.0000<br>0.0000           | a<br>a |
|            | x1          | W<br>P<br>L<br>R | 0.6841<br>0.3159<br>0.4617<br>0.4617 | 1    | 3.0<br>3.0<br>3.0<br>3.0                             | 24.0<br>24.0<br>24.0<br>24.0 | 3.69<br>3.69  | 0.0257<br>0.0257<br>0.0257<br>0.0257<br>0.0257 | e<br>e |
|            | x2          | W<br>P<br>L<br>R | 0.9692<br>0.0308<br>0.0318<br>0.0318 | 1    | 3.0<br>3.0<br>3.0<br>3.0                             | 24.0<br>24.0<br>24.0<br>24.0 | 0.25<br>0.25  | 0.8576<br>0.8576<br>0.8576<br>0.8576<br>0.8576 | e<br>e |
|            | Residual    |                  |                                      | 26   |                                                      |                              |               |                                                | -      |
|            | Total       |                  |                                      | 31   |                                                      |                              |               |                                                | -      |
|            |             |                  |                                      |      |                                                      |                              |               |                                                |        |

The test of equality of group effects adjusted for the covariates is shown in the MANCOVA table above. Rencher reports a Wilks's lambda value of 0.1491, which agrees with the value shown for the group term above. group is found to be significant.

The test that the coefficients for the covariates are jointly equal to zero is obtained using manovatest.

```
. manovatest c.x1 c.x2
```

|          |    | W = Wilks' lambda $L$ = Lawley-Hotelling t<br>P = Pillai's trace $R$ = Roy's largest root |    |        |              |       | ace    |  |
|----------|----|-------------------------------------------------------------------------------------------|----|--------|--------------|-------|--------|--|
| Source   | St | tatistic                                                                                  | df | F(df1, | f1, df2) = F |       | Prob>F |  |
| x1 x2    | W  | 0.4470                                                                                    | 2  | 6.0    | 48.0         | 3.97  | 0.0027 |  |
|          | Р  | 0.5621                                                                                    |    | 6.0    | 50.0         | 3.26  | 0.0088 |  |
|          | L  | 1.2166                                                                                    |    | 6.0    | 46.0         | 4.66  | 0.0009 |  |
|          | R  | 1.1995                                                                                    |    | 3.0    | 25.0         | 10.00 | 0.0002 |  |
| Residual |    |                                                                                           | 26 |        |              |       |        |  |

e = exact, a = approximate, u = upper bound on F

Wilks's lambda of 0.4470 agrees with the value reported by Rencher. With a *p*-value of 0.0027, we reject the null hypothesis that the coefficients for the covariates are jointly zero.

To test that the coefficients for the covariates are equal across groups, we perform a MANCOVA that includes our covariates (x1 and x2) interacted with group. We then use manovatest to obtain the combined test of equal coefficients for x1 and x2 across groups.

| . y2 y3 = g |    |          | x2 group#c. | x1 group#c                 | x2     |       |        |  |  |
|-------------|----|----------|-------------|----------------------------|--------|-------|--------|--|--|
|             | Nι | umber of | obs =       | 32                         |        |       |        |  |  |
|             | W  | = Wilks' | lambda      | L = Lawley-Hotelling trace |        |       |        |  |  |
|             | Р  | = Pillai | 's trace    | R = Roy's largest root     |        |       |        |  |  |
| Source      | St | tatistic | df          | F(df1,                     | df2) = | = F   | Prob>F |  |  |
| Model       | W  | 0.0205   | 11          | 33.0                       | 53.7   | 4.47  | 0.0000 |  |  |
|             | Р  | 1.9571   |             | 33.0                       | 60.0   | 3.41  | 0.0000 |  |  |
|             | L  | 10.6273  |             | 33.0                       | 50.0   | 5.37  | 0.0000 |  |  |
|             | R  | 7.0602   |             | 11.0                       | 20.0   | 12.84 | 0.0000 |  |  |
| Residual    |    |          | 20          |                            |        |       |        |  |  |
| group       | W  | 0.4930   | 3           | 9.0                        | 44.0   | 1.65  | 0.1317 |  |  |
|             | Р  | 0.5942   |             | 9.0                        | 60.0   | 1.65  | 0.1226 |  |  |
|             | L  | 0.8554   |             | 9.0                        | 50.0   | 1.58  | 0.1458 |  |  |
|             | R  | 0.5746   |             | 3.0                        | 20.0   | 3.83  | 0.0256 |  |  |
| x1          | W  | 0.7752   | 1           | 3.0                        | 18.0   | 1.74  | 0.1947 |  |  |
|             | P  | 0.2248   |             | 3.0                        | 18.0   |       | 0.1947 |  |  |
|             | L  | 0.2900   |             | 3.0                        | 18.0   |       | 0.1947 |  |  |
|             | R  | 0.2900   |             | 3.0                        | 18.0   | 1.74  | 0.1947 |  |  |
| x2          | W  | 0.8841   | 1           | 3.0                        | 18.0   |       | 0.5169 |  |  |
|             | P  | 0.1159   |             | 3.0                        | 18.0   |       | 0.5169 |  |  |
|             | L  | 0.1311   |             | 3.0                        | 18.0   |       | 0.5169 |  |  |
|             | R  | 0.1311   |             | 3.0                        | 18.0   | 0.79  | 0.5169 |  |  |
| group#x1    | W  | 0.4590   | 3           | 9.0                        | 44.0   |       | 0.0873 |  |  |
|             | P  | 0.6378   |             | 9.0                        | 60.0   |       | 0.0869 |  |  |
|             | L  | 0.9702   |             | 9.0                        | 50.0   |       | 0.0923 |  |  |
|             | R  | 0.6647   |             | 3.0                        | 20.0   | 4.43  | 0.0152 |  |  |
| group#x2    | W  | 0.5275   | 3           | 9.0                        | 44.0   | 1.47  | 0.1899 |  |  |
|             | Р  | 0.5462   |             | 9.0                        | 60.0   | 1.48  | 0.1747 |  |  |
|             | L  | 0.7567   |             | 9.0                        | 50.0   | 1.40  | 0.2130 |  |  |
|             | R  | 0.4564   |             | 3.0                        | 20.0   | 3.04  | 0.0527 |  |  |
| Residual    |    |          | 20          |                            |        |       |        |  |  |
| Total       |    |          | 31          |                            |        |       |        |  |  |

. manova

e = exact, a = approximate, u = upper bound on F

. manovatest group#c.x1 group#c.x2

| 0 1               | W = Wilks' 1<br>P = Pillai's                 |    | L = Lawley-Hotelling trace<br>R = Roy's largest root |                              |              |                                              |  |
|-------------------|----------------------------------------------|----|------------------------------------------------------|------------------------------|--------------|----------------------------------------------|--|
| Source            | Statistic                                    | df | F(df1,                                               | df2) =                       | F            | Prob>F                                       |  |
| group#x1 group#x2 | W 0.3310<br>P 0.8600<br>L 1.4629<br>R 0.8665 | 6  | 18.0<br>18.0<br>18.0<br>6.0                          | 51.4<br>60.0<br>50.0<br>20.0 | 1.34<br>1.35 | 0.1896 a<br>0.1973 a<br>0.1968 a<br>0.0341 u |  |
| Residual          |                                              | 20 |                                                      |                              |              |                                              |  |

e = exact, a = approximate, u = upper bound on F

Rencher reports 0.3310 for Wilks's lambda, which agrees with the results of manovatest above. Here we fail to reject the null hypothesis.

4

# MANOVA for Latin-square designs

# Example 7: MANOVA with Latin-square data

Exercise 5.11 from Timm (1975) presents data from a multivariate Latin-square design. Two dependent variables are measured in a  $4 \times 4$  Latin square. W is the student's score on determining distances within the solar system. B is the student's score on determining distances beyond the solar system. The three variables comprising the square are machine, ability, and treatment, each at four levels.

| (Multivaria      | . use https://www.stata-press.com/data/r18/solardistance<br>(Multivariate Latin square, Timm (1975), exercise 5.11 #1)<br>. describe |                   |                |                                                             |  |  |  |  |  |  |  |  |  |
|------------------|----------------------------------------------------------------------------------------------------|-------------------|----------------|-------------------------------------------------------------|--|--|--|--|--|--|--|--|--|
|                  | Contains data from https://www.stata-press.com/data/r18/solardistance.dta                                                            |                   |                |                                                             |  |  |  |  |  |  |  |  |  |
| Observations: 16 |                                                                                                    |                   | ata-press.     | Multivariate Latin square, Timm<br>(1975), exercise 5.11 #1 |  |  |  |  |  |  |  |  |  |
| Variable         | es:                                                                                                    | 5                 |                | 23 Apr 2022 03:27<br>(_dta has notes)                       |  |  |  |  |  |  |  |  |  |
| Variable<br>name | Storage<br>type                                                                                                    | Display<br>format | Value<br>label | Variable label                                              |  |  |  |  |  |  |  |  |  |
| machine          | byte                                                                                                    | %9.0g             |                | Teaching machine                                            |  |  |  |  |  |  |  |  |  |
| ability          | byte                                                                                                    | %9.0g             |                | Ability tracks                                              |  |  |  |  |  |  |  |  |  |
| treatment        | byte                                                                                                    | %9.0g             |                | Method of measuring astronomical distances                  |  |  |  |  |  |  |  |  |  |
| W                | byte                                                                                                    | %9.0g             |                | Solar system distances (within)                             |  |  |  |  |  |  |  |  |  |
| В                | byte                                                                                                    | %9.0g             |                | Solar system distances (beyond)                             |  |  |  |  |  |  |  |  |  |

Sorted by:

. list

|     | machine | ability | treatm~t | W  | В  |
|-----|---------|---------|----------|----|----|
| 1.  | 1       | 1       | 2        | 33 | 15 |
| 2.  | 1       | 2       | 1        | 40 | 4  |
| з.  | 1       | 3       | 3        | 31 | 16 |
| 4.  | 1       | 4       | 4        | 37 | 10 |
| 5.  | 2       | 1       | 4        | 25 | 20 |
| 6.  | 2       | 2       | 3        | 30 | 18 |
| 7.  | 2       | 3       | 1        | 22 | 6  |
| 8.  | 2       | 4       | 2        | 25 | 18 |
| 9.  | 3       | 1       | 1        | 10 | 5  |
| 10. | 3       | 2       | 4        | 20 | 16 |
| 11. | 3       | 3       | 2        | 17 | 16 |
| 12. | 3       | 4       | 3        | 12 | 4  |
| 13. | 4       | 1       | 3        | 24 | 15 |
| 14. | 4       | 2       | 2        | 20 | 13 |
| 15. | 4       | 3       | 4        | 19 | 14 |
| 16. | 4       | 4       | 1        | 29 | 20 |

| Number of obs =16W = Wilks' lambda<br>P = Pillai's trace<br>P = Nillai's traceL = Lawley-Hotelling trace<br>R = Roy's largest rootSourceStatisticdf $F(df1, df2) = F$ Prob>FModelW 0.0378918.010.02.300.0898eP 1.365818.012.01.440.2645aL 14.775618.08.03.280.0455aR 14.01379.06.09.340.0066uMachineW 0.056136.010.05.370.0101eP 1.18536.012.02.910.0545aL 12.53526.08.08.360.0043aR 12.18183.06.024.360.009uabilityW 0.465736.010.00.780.6322L 1.14166.08.00.760.6199a                                                                                                    |
|----------------------------------------------------------------------------------------------------|
| P = Pillai's trace R = Roy's largest root Source Statistic df $F(df1, df2) = F$ $Prob>F$ Model W 0.0378 9 18.0 10.0 2.30 0.0898 e P 1.3658 18.0 12.0 1.44 0.2645 a L 14.7756 18.0 8.0 3.28 0.0455 a R 14.0137 9.0 6.0 9.34 0.0066 u Residual 6 Residual 6 Machine W 0.0561 3 6.0 10.0 5.37 0.0101 e P 1.1853 6.0 12.0 2.91 0.0545 a L 12.5352 6.0 8.0 8.36 0.0043 a R 12.1818 3.0 6.0 24.36 0.0009 u ability W 0.4657 3 6.0 10.0 0.78 0.6070 e P 0.5368 6.0 12.0 0.73 0.6322 a                                                                                                    |
| Model         W         0.0378         9         18.0         10.0         2.30         0.0898         e           P         1.3658         18.0         12.0         1.44         0.2645         a           L         14.7756         18.0         8.0         3.28         0.0455         a           R         14.0137         9.0         6.0         9.34         0.0066         u           Residual         6         6         11.1853         6.0         12.0         2.91         0.0545         a           Machine         W         0.0561         3         6.0         12.0         2.91         0.0545         a           L         12.5352         6.0         8.0         8.36         0.0043         a           A         12.1818         3.0         6.0         24.36         0.0009         u           ability         W         0.4657         3         6.0         10.0         0.78         0.6022         a |
| P         1.3658         18.0         12.0         1.44         0.2645         a           L         14.7756         18.0         8.0         3.28         0.0455         a           R         14.0137         9.0         6.0         9.34         0.0066         u           machine         W         0.0561         3         6.0         10.0         5.37         0.0101         e           Machine         W         0.0561         3         6.0         12.0         2.91         0.0545         a           L         12.5352         6.0         8.0         8.36         0.0009         u           ability         W         0.4657         3         6.0         10.0         0.78         0.6070         e           P         0.5368         6.0         12.0         0.73         0.6322         a                                                                                                    |
| machine         W         0.0561         3         6.0         10.0         5.37         0.0101         e           P         1.1853         6.0         12.0         2.91         0.0545         a           L         12.5352         6.0         8.0         8.36         0.0043         a           R         12.1818         3.0         6.0         24.36         0.009         u           ability         W         0.4657         3         6.0         10.0         0.78         0.6070         e           P         0.5368         6.0         12.0         0.73         0.6322         a                                                                                                    |
| P         1.1853         6.0         12.0         2.91         0.0545         a           L         12.5352         6.0         8.0         8.36         0.0043         a           ability         W         0.4657         3         6.0         10.0         0.78         0.6070         e           P         0.5368         6.0         12.0         0.73         0.6322         a                                                                                                    |
| P 0.5368 6.0 12.0 0.73 0.6322 a                                                                                                    |
| R 1.1367 3.0 6.0 2.27 0.1802 u                                                                                                    |
| treatment         W         0.4697         3         6.0         10.0         0.77         0.6137         e           P         0.5444         6.0         12.0         0.75         0.6226         a           L         1.0988         6.0         8.0         0.73         0.6378         a           R         1.0706         3.0         6.0         2.14         0.1963         u                                                                                                    |
| Residual 6                                                                                                    |
| Total 15                                                                                                    |

4

We find that machine is a significant factor in the model, whereas ability and treatment are not.

### MANOVA for nested designs

Nested terms are specified using a vertical bar. A|B is read as A nested within B. A|B|C is read as A nested within B, which is nested within C. A|B#C is read as A nested within the interaction of B and C. A#B|C is read as the interaction of A and B, which is nested within C.

Different error terms can be specified for different parts of the model. The forward slash is used to indicate that the next term in the model is the error term for what precedes it. For instance, manova y1 y2 = A / B | A indicates that the multivariate tests for A are to be tested using the SSCP matrix from B | A in the denominator. Error terms (terms following the slash) are generally not tested unless they are themselves followed by a slash. The residual-error SSCP matrix is the default error-term matrix.

For example, consider  $T_1 / T_2 / T_3$ , where  $T_1, T_2$ , and  $T_3$  may be arbitrarily complex terms. manova will report  $T_1$  tested by  $T_2$  and  $T_2$  tested by  $T_3$ . If we add one more slash on the end to form  $T_1 / T_2 / T_3$ , then manova will also report  $T_3$  tested by the residual error.

When you have nested terms in your model, we recommend using the dropemptycells option of manova or setting c(emptycells) to drop; see [R] set emptycells. See the technical note at the end of the Nested designs section of [R] anova for details.

### Example 8: MANOVA with nested data

A chain of retail stores produced two training videos for sales associates. The videos teach how to increase sales of the store's primary product. The videos also teach how to follow up a primary sale with secondary sales of the accessories that consumers often use with the primary product. The company trainers are not sure which video will provide the best training. To decide which video to distribute to all their stores to train sales associates, they selected three stores to use one of the training videos and three other stores to use the other training video. From each store, two employees (sales associates) were selected to receive the training. The baseline weekly sales for each of these employees was recorded and then the increase in sales over their baseline was recorded for 3 or 4 different weeks. The videotrainer data are described below.

| . describe                  | -           |             |            |                                    |  |  |
|-----------------------------|-------------|-------------|------------|------------------------------------|--|--|
| Contains da                 | ta from htt | ps://www.st | ata-press. | com/data/r18/videotrainer.dta      |  |  |
| Observations:<br>Variables: |             | 42          | -          | Video training<br>9 May 2022 12:50 |  |  |
|                             |             | 5           |            |                                    |  |  |
| Variable                    | Storage     | Display     | Value      |                                    |  |  |
| name                        | type        | format      | label      | Variable label                     |  |  |
| video                       | byte        | %9.0g       |            | Training video                     |  |  |
| store                       | byte        | %9.0g       |            | Store (nested in video)            |  |  |
| associate                   | byte        | %9.0g       |            | Sales associate (nested in store)  |  |  |
| primary                     | float       | %9.0g       |            | Primary sales increase             |  |  |
| extra                       | float       | %9.0g       |            | Secondary sales increase           |  |  |

Sorted by: video store associate

In this fully nested design, video is a fixed factor, whereas the remaining terms are random factors.

```
. manova primary extra = video / store|video / associate|store|video /,
> dropemptycells
```

|                           | Nı | umber of o | bs =    | 42                     |              |        |        |         |
|---------------------------|----|------------|---------|------------------------|--------------|--------|--------|---------|
|                           | W  | = Wilks'   | lambda  | L = Law                | ley-Hotelli: | ng tra | ace    |         |
|                           | Р  | = Pillai'  | s trace | R = Roy's largest root |              |        |        |         |
| Source                    | St | tatistic   | df      | F(df1,                 | df2) =       | F      | Prob>F |         |
| Model                     | W  | 0.2455     | 11      | 22.0                   | 58.0         |        | 0.0014 |         |
|                           | Р  | 0.9320     |         | 22.0                   | 60.0         |        | 0.0042 |         |
|                           | L  | 2.3507     |         | 22.0                   | 56.0         |        | 0.0005 |         |
|                           | R  | 1.9867     |         | 11.0                   | 30.0         | 5.42   | 0.0001 | _u<br>_ |
| Residual                  |    |            | 30      |                        |              |        |        | _       |
| video                     | W  | 0.1610     | 1       | 2.0                    | 3.0          | 7.82   | 0.0646 | е       |
|                           | Р  | 0.8390     |         | 2.0                    | 3.0          |        | 0.0646 |         |
|                           | L  | 5.2119     |         | 2.0                    | 3.0          |        | 0.0646 |         |
|                           | R  | 5.2119     |         | 2.0                    | 3.0          | 7.82   | 0.0646 | e       |
| store video               |    |            | 4       |                        |              |        |        | _       |
| store video               | W  | 0.3515     | 4       | 8.0                    | 10.0         | 0.86   | 0.5775 | e       |
|                           | P  | 0.7853     |         | 8.0                    | 12.0         | 0.97   | 0.5011 | a       |
|                           | L  | 1.4558     |         | 8.0                    | 8.0          | 0.73   | 0.6680 | a       |
|                           | R  | 1.1029     |         | 4.0                    | 6.0          | 1.65   | 0.2767 | u       |
| associate store <br>video |    |            | 6       |                        |              |        |        | _       |
| associate store           | W  | 0.5164     | 6       | 12.0                   | 58.0         | 1.89   | 0.0543 | е       |
| video                     | P  | 0.5316     |         | 12.0                   | 60.0         | 1.81   | 0.0668 | a       |
|                           | L  | 0.8433     |         | 12.0                   | 56.0         | 1.97   | 0.0451 | a       |
|                           | R  | 0.7129     |         | 6.0                    | 30.0         | 3.56   | 0.0087 | u<br>_  |
| Residual                  |    |            | 30      |                        |              |        |        | _       |
| Total                     |    |            | 41      |                        |              |        |        | _       |
|                           |    |            |         |                        |              |        | -      | -       |

There appears to be a difference in the videos (with significance levels just a bit above the standard 5% level). There also appears to be a sales associate effect but not a store effect.

See example 4 of [MV] manova postestimation for a continuation of this example. It illustrates how to test pooled terms against nonresidual error terms by using the manovatest postestimation command. In that example, store is pooled with associate from the original fully specified MANOVA. Another way of pooling is to refit the model, discarding the higher-level terms. Be careful in doing this to ensure that the remaining lower-level terms have a numbering scheme that will not mistakenly consider different subjects as being the same. The videotrainer dataset has associate numbered uniquely, so we can simply type

. ma

| nova primary extra = video / associate video /, dropemptycells |    |            |          |                            |            |      |        |   |  |  |  |
|----------------------------------------------------------------|----|------------|----------|----------------------------|------------|------|--------|---|--|--|--|
|                                                                | Nı | umber of o | obs =    | 42                         |            |      |        |   |  |  |  |
|                                                                |    | = Wilks'   |          | L = Lawley-Hotelling trace |            |      |        |   |  |  |  |
|                                                                | Р  | = Pillai   | 's trace | R = Roy                    | 's largest | root |        |   |  |  |  |
| Source                                                         | St | tatistic   | df       | F(df1,                     | df2) =     | F    | Prob>F | _ |  |  |  |
| Model                                                          | W  | 0.2455     | 11       | 22.0                       | 58.0       | 2.68 | 0.0014 | е |  |  |  |
|                                                                | P  | 0.9320     |          | 22.0                       | 60.0       | 2.38 | 0.0042 | a |  |  |  |
|                                                                | L  | 2.3507     |          | 22.0                       | 56.0       |      | 0.0005 |   |  |  |  |
|                                                                | R  | 1.9867     |          | 11.0                       | 30.0       | 5.42 | 0.0001 | u |  |  |  |
| Residual                                                       |    |            | 30       |                            |            |      |        |   |  |  |  |
| video                                                          | W  | 0.4079     | 1        | 2.0                        | 9.0        | 6.53 | 0.0177 | е |  |  |  |
|                                                                | Р  | 0.5921     |          | 2.0                        | 9.0        | 6.53 | 0.0177 | е |  |  |  |
|                                                                | L  | 1.4516     |          | 2.0                        | 9.0        | 6.53 | 0.0177 | е |  |  |  |
|                                                                | R  | 1.4516     |          | 2.0                        | 9.0        | 6.53 | 0.0177 | е |  |  |  |
| associate video                                                |    |            | 10       |                            |            |      |        | _ |  |  |  |
| associate video                                                | W  | 0.3925     | 10       | 20.0                       | 58.0       | 1.73 | 0.0546 | е |  |  |  |
|                                                                | P  | 0.7160     |          | 20.0                       | 60.0       | 1.67 | 0.0647 | a |  |  |  |
|                                                                | L  | 1.2711     |          | 20.0                       | 56.0       | 1.78 | 0.0469 | а |  |  |  |
|                                                                | R  | 0.9924     |          | 10.0                       | 30.0       | 2.98 | 0.0100 | u |  |  |  |
| Residual                                                       |    |            | 30       |                            |            |      |        | _ |  |  |  |
| Total                                                          |    |            | 41       |                            |            |      |        | _ |  |  |  |

e = exact, a = approximate, u = upper bound on F

and get the same results that we obtained using manovatest to get a pooled test after the full MANOVA; see example 4 of [MV] manova postestimation.

With store omitted from the model, video now has a significance level below 5%. The increase from 4 to 10 denominator degrees of freedom for the test of video provides a more powerful test.

The margins command provides a predictive marginal mean increase in sales based on the two videos. We could request the marginal means for primary sales increase or for extra sales increase, or we can use the expression() option to obtain the marginal means for combined primary and secondary sales increase. By default, the predicted means are constructed taking into account the number of observations in each cell.

```
. margins, within(video) expression(predict(eq(primary))+predict(eq(extra)))
Predictive margins Number of obs = 42
Expression: predict(eq(primary))+predict(eq(extra))
Within: video
Empty cells: reweight
```

|       | I<br>Margin | Delta-method<br>std. err. | z     | P> z  | [95% conf. | interval] |
|-------|-------------|---------------------------|-------|-------|------------|-----------|
| video |             |                           |       |       |            |           |
| 1     | 883.1395    | 30.01873                  | 29.42 | 0.000 | 824.3039   | 941.9752  |
| 2     | 698.0791    | 30.01873                  | 23.25 | 0.000 | 639.2434   | 756.9147  |

Alternatively, we can examine the adjusted marginal mean increase in sales letting each cell have equal weight (regardless of its sample size) by using the asbalanced option of the margins command.

| <ul> <li>margins, with a shalanced</li> </ul>                                            | thin(video) ex                    | xpression(pre        | edict(eq       | (primary) | )+predict(eq(extra))           | ))   |
|------------------------------------------------------------------------------------------|-----------------------------------|----------------------|----------------|-----------|--------------------------------|------|
| Adjusted pred:                                                                           | ictions                           |                      |                |           | Number of obs                  | = 42 |
| Expression: p<br>Within:<br>Empty cells: p<br>At: 1.video<br>assoc:<br>2.video<br>assoc: | video<br>reweight<br>iate (asbala | anced)               | ict(eq(e       | xtra))    |                                |      |
|                                                                                          | I                                 | Delta-method         |                |           |                                |      |
|                                                                                          | Margin                            | std. err.            | z              | P> z      | [95% conf. inter               | val] |
| video<br>1<br>2                                                                          | 876.8818<br>695.315               | 30.32981<br>30.32981 | 28.91<br>22.93 | 0.000     | 817.4365 936.<br>635.8697 754. |      |

Though the values are different between the two tables, the conclusion is the same. Using training video 1 leads to increased primary and secondary sales.

## MANOVA for mixed designs

## Example 9: Split-plot MANOVA

reading2.dta has data from an experiment involving two reading programs and three skillenhancement techniques. Ten classes of first-grade students were randomly assigned so that five classes were taught with one reading program and another five classes were taught with the other. The 30 students in each class were divided into six groups with 5 students each. Within each class, the six groups were divided randomly so that each of the three skill-enhancement techniques was taught to two of the groups within each class. At the end of the school year, a reading assessment test was administered to all the students. Two scores were recorded. The first was a reading score (score), and the second was a comprehension score (comprehension).

Example 13 of [R] anova uses reading.dta to illustrate mixed designs for ANOVA. reading2.dta is the same as reading.dta, except that the comprehension variable is added.

```
. use https://www.stata-press.com/data/r18/reading2
(Reading experiment data)
. describe
Contains data from https://www.stata-press.com/data/r18/reading2.dta
 Observations:
                          300
                                                Reading experiment data
    Variables:
                            6
                                                24 Apr 2022 08:31
                                                (_dta has notes)
              Storage
Variable
                         Display
                                    Value
                          format
                                    label
                                                Variable label
    name
                 type
score
                byte
                         %9.0g
                                                Reading score
                byte
                         %9.0g
                                                Comprehension score
comprehension
                byte
                         %9.0g
                                                Reading program
program
class
                byte
                         %9.0g
                                                Class nested in program
skill
                byte
                         %9.0g
                                                Skill enhancement technique
                byte
                         %9.0g
                                                Group nested in class and skill
group
```

Sorted by:

In this split-plot MANOVA, the whole-plot treatment is the two reading programs, and the split-plot treatment is the three skill-enhancement techniques.

For this split-plot MANOVA, the error term for program is class nested within program. The error term for skill and the program by skill interaction is the class by skill interaction nested within program. Other terms are also involved in the model and can be seen below.

. manova score comp = pr / cl|pr sk pr#sk / cl#sk|pr / gr|cl#sk|pr /,

> dropemptycells

|                               | Nı                 | umber of ol | os =                       | 300                    |        |       |          |
|-------------------------------|--------------------|-------------|----------------------------|------------------------|--------|-------|----------|
|                               | W = Wilks' lambda  |             | L = Lawley-Hotelling trace |                        |        |       |          |
|                               | P = Pillai's trace |             | s trace                    | R = Roy's largest root |        |       |          |
| Source                        | St                 | tatistic    | df                         | F(df1,                 | df2) = | = F   | Prob>F   |
| Model                         | W                  | 0.5234      | 59                         | 118.0                  | 478.0  | 1.55  | 0.0008 e |
|                               | P                  | 0.5249      |                            | 118.0                  | 480.0  |       | 0.0039 a |
|                               | L                  | 0.8181      |                            | 118.0                  | 476.0  |       | 0.0001 a |
|                               | R                  | 0.6830      |                            | 59.0                   | 240.0  | 2.78  | 0.0000 u |
| Residual                      |                    |             | 240                        |                        |        |       |          |
| program                       | W                  | 0.4543      | 1                          | 2.0                    | 7.0    |       | 0.0632 e |
|                               | Р                  | 0.5457      |                            | 2.0                    | 7.0    |       | 0.0632 e |
|                               | L                  | 1.2010      |                            | 2.0                    | 7.0    |       | 0.0632 e |
|                               | R                  | 1.2010      |                            | 2.0                    | 7.0    | 4.20  | 0.0632 e |
| class program                 |                    |             | 8                          |                        |        |       |          |
| skill                         | W                  | 0.6754      | 2                          | 4.0                    | 30.0   | 1.63  | 0.1935 e |
|                               | Р                  | 0.3317      |                            | 4.0                    | 32.0   | 1.59  | 0.2008 a |
|                               | L                  | 0.4701      |                            | 4.0                    | 28.0   |       | 0.1908 a |
|                               | R                  | 0.4466      |                            | 2.0                    | 16.0   | 3.57  | 0.0522 u |
| program#skill                 | W                  | 0.3955      | 2                          | 4.0                    | 30.0   | 4.43  | 0.0063 e |
|                               | P                  | 0.6117      |                            | 4.0                    | 32.0   |       | 0.0171 a |
|                               | L                  | 1.5100      |                            | 4.0                    | 28.0   |       | 0.0027 a |
|                               | R                  | 1.4978      |                            | 2.0                    | 16.0   | 11.98 | 0.0007 u |
| class#skill program           |                    |             | 16                         |                        |        |       |          |
| class#skill program           | W                  | 0.4010      | 16                         | 32.0                   | 58.0   | 1.05  | 0.4265 e |
|                               | Р                  | 0.7324      |                            | 32.0                   | 60.0   | 1.08  | 0.3860 a |
|                               | L                  | 1.1609      |                            | 32.0                   | 56.0   |       | 0.4688 a |
|                               | R                  | 0.6453      |                            | 16.0                   | 30.0   | 1.21  | 0.3160 u |
| group class#skill <br>program |                    |             | 30                         |                        |        |       |          |
| group class#skill             | W                  | 0.7713      | 30                         | 60.0                   | 478.0  | 1.10  | 0.2844 e |
| program                       | Р                  | 0.2363      |                            | 60.0                   | 480.0  | 1.07  | 0.3405 a |
| -                             | L                  | 0.2867      |                            | 60.0                   | 476.0  | 1.14  | 0.2344 a |
|                               | R                  | 0.2469      |                            | 30.0                   | 240.0  | 1.98  | 0.0028 u |
| Residual                      |                    |             | 240                        |                        |        |       |          |
| Total                         |                    |             | 299                        |                        |        |       |          |

e = exact, a = approximate, u = upper bound on F

The program#skill interaction is significant.

### MANOVA with repeated measures

One approach to analyzing repeated measures in an ANOVA setting is to use correction factors for terms in an ANOVA that involve the repeated measures. These correction factors attempt to correct for the violated assumption of independence of observations; see [R] **anova**. In this approach, the data are in long form; see [D] **reshape**.

Another approach to repeated measures is to use MANOVA with the repeated measures appearing as dependent variables, followed by tests involving linear combinations of these repeated measures. This approach involves fewer assumptions than the repeated-measures ANOVA approach.

The simplest possible repeated-measures design has no between-subject factors and only one within-subject factor (the repeated measures).

#### Example 10: MANOVA with repeated-measures data

Here are data on five subjects, each of whom took three tests.

- . use https://www.stata-press.com/data/r18/nobetween
- . list

|          | subject | test1 | test2 | test3 |
|----------|---------|-------|-------|-------|
| 1.       | 1       | 68    | 69    | 95    |
| 2.<br>3. | 2       | 50    | 74    | 69    |
| з.       | 3       | 72    | 89    | 71    |
| 4.<br>5. | 4       | 61    | 64    | 61    |
| 5.       | 5       | 60    | 71    | 90    |

manova must be tricked into fitting a constant-only model. To do this, you generate a variable equal to one, use that variable as the single *term* in your manova, and then specify the noconstant option. From the resulting MANOVA, you then test the repeated measures with the ytransform() option of manovatest; see [MV] manova postestimation for syntax details.

```
. generate mycons = 1
. manova test1 test2 test3 = mycons, noconstant
                        Number of obs =
                                                  5
                        W = Wilks' lambda
                                                L = Lawley-Hotelling trace
                        P = Pillai's trace
                                                R = Roy's largest root
              Source
                        Statistic
                                          df
                                                F(df1.
                                                            df2) =
                                                                     F
                                                                         Prob>F
                       W
                           0.0076
                                           1
                                                  3.0
                                                            2.0
                                                                   86.91 0.0114 e
              mycons
                       Р
                           0.9924
                                                  3.0
                                                            2.0
                                                                   86.91 0.0114 e
                       L 130.3722
                                                  3.0
                                                            2.0
                                                                   86.91 0.0114 e
                       R 130.3722
                                                  3.0
                                                            2.0
                                                                   86.91 0.0114 e
            Residual
                                           4
               Total
                                           5
```

e = exact, a = approximate, u = upper bound on F

```
. mat c = (1,0,-1\setminus 0,1,-1)
. manovatest mycons, ytransform(c)
Transformations of the dependent variables
 (1)
        test1 - test3
 (2)
        test2 - test3
                        W = Wilks' lambda
                                                 L = Lawley-Hotelling trace
                        P = Pillai's trace
                                                 R = Roy's largest root
                        Statistic
                                                 F(df1,
                                                             df2) =
                                                                       F
               Source
                                           df
                                                                           Prob>F
               mycons
                       W
                            0.2352
                                            1
                                                    2.0
                                                             3.0
                                                                      4.88 0.1141 e
                       Ρ
                            0.7648
                                                    2.0
                                                             3.0
                                                                      4.88 0.1141 e
                       L
                            3.2509
                                                    2.0
                                                             3.0
                                                                      4.88 0.1141 e
                       R.
                            3.2509
                                                    2.0
                                                             3.0
                                                                      4.88 0.1141 e
            Residual
                                            4
```

e = exact, a = approximate, u = upper bound on F

The test produced directly with manova is not interesting. It is testing the hypothesis that the three test score means are zero. The test produced by manovatest is of interest. From the contrasts in the matrix c, you produce a test that there is a difference between the test1, test2, and test3 scores. Here the test produces a p-value of 0.1141, and you fail to reject the null hypothesis of equality between the test scores.

You can compare this finding with the results obtained from a repeated-measures ANOVA,

. reshape long test, i(subject) j(testnum)

. anova test subject testnum, repeated(testnum)

which produced an uncorrected *p*-value of 0.1160 and corrected *p*-values of 0.1181, 0.1435, and 0.1665 by using the Huynh–Feldt, Greenhouse–Geisser, and Box's conservative correction, respectively.

4

### Example 11: Randomized block design with repeated measures

Milliken and Johnson (2009) demonstrate using manova to analyze repeated measures from a randomized block design used in studying the differences among varieties of sorghum. Table 27.1 of Milliken and Johnson (2009) provides the data. Four sorghum varieties were each planted in five blocks. A leaf-area index measurement was recorded for each of 5 weeks, starting 2 weeks after emergence.

The tests of interest include a test for equal variety marginal means, equal time marginal means, and a test for the interaction of variety and time. The MANOVA below does not directly provide these tests. manovatest after the manova gives the three tests of interest.

| . manova time1 time2 time3 time4 time5 = variety block |         |  |  |  |  |  |  |
|--------------------------------------------------------|---------|--|--|--|--|--|--|
|                                                        |         |  |  |  |  |  |  |
| Number of obs = 20                                     |         |  |  |  |  |  |  |
| W = Wilks' lambda L = Lawley-Hotelling trace           | 3       |  |  |  |  |  |  |
| P = Pillai's trace R = Roy's largest root              |         |  |  |  |  |  |  |
| Source Statistic df F(df1, df2) = F Pr                 | rob>F   |  |  |  |  |  |  |
| Model W 0.0001 7 35.0 36.1 9.50 0                      | .0000 a |  |  |  |  |  |  |
| P 3.3890 35.0 60.0 3.61 0                              | .0000 a |  |  |  |  |  |  |
| L 126.2712 35.0 32.0 23.09 0                           | .0000 a |  |  |  |  |  |  |
| R 109.7360 7.0 12.0 188.12 0                           | .0000 u |  |  |  |  |  |  |
| Residual 12                                            |         |  |  |  |  |  |  |
| variety W 0.0011 3 15.0 22.5 16.11 0                   | .0000 a |  |  |  |  |  |  |
| P 2.5031 15.0 30.0 10.08 0                             | .0000 a |  |  |  |  |  |  |
| L 48.3550 15.0 20.0 21.49 0                            | .0000 a |  |  |  |  |  |  |
| R 40.0068 5.0 10.0 80.01 0                             | .0000 u |  |  |  |  |  |  |
| block W 0.0047 4 20.0 27.5 5.55 0                      | .0000 a |  |  |  |  |  |  |
| P 1.7518 20.0 44.0 1.71 0                              | .0681 a |  |  |  |  |  |  |
| L 77.9162 20.0 26.0 25.32 0                            | .0000 a |  |  |  |  |  |  |
| R 76.4899 5.0 11.0 168.28 0                            | .0000 u |  |  |  |  |  |  |
| Residual 12                                            |         |  |  |  |  |  |  |
| Total 19                                               |         |  |  |  |  |  |  |

Two matrices are needed for transformations of the time# variables. m1 is a row vector containing five ones. m2 provides contrasts for time#. The manovatest, showorder command lists the underlying ordering of columns for constructing two more matrices used to obtain linear combinations from the design matrix. Matrix c1 provides contrasts on variety. Matrix c2 is used to collapse to the overall margin of the design matrix to obtain time marginal means.

```
. matrix m1 = J(1,5,1)
. matrix m2 = (1,-1,0,0,0 \setminus 1,0,-1,0,0 \setminus 1,0,0,-1,0 \setminus 1,0,0,0,-1)
. manovatest, showorder
Order of columns in the design matrix
     1: (variety==1)
     2: (variety==2)
     3: (variety==3)
     4: (variety==4)
     5: (block==1)
     6: (block==2)
     7: (block==3)
     8: (block==4)
     9: (block==5)
    10: _cons
. matrix c2 = (.25,.25,.25,.25,.2,.2,.2,.2,.2,.2,.1)
```

The test for equal variety marginal means uses matrix m1 to obtain the sum of the time# variables and matrix c1 to provide the contrasts on variety. The second test uses m2 to provide contrasts on time# and matrix c2 to collapse to the appropriate margin for the test of time marginal means. The final test uses m2 for contrasts on time# and c1 for contrasts on variety to test the variety-by-time interaction.

```
. manovatest, test(c1) ytransform(m1)
Transformation of the dependent variables
(1)
        time1 + time2 + time3 + time4 + time5
Test constraints
 (1)
        1.variety - 2.variety = 0
        1.variety - 3.variety = 0
 (2)
 (3)
        1.variety - 4.variety = 0
                       W = Wilks' lambda
                                               L = Lawley-Hotelling trace
                       P = Pillai's trace
                                               R = Roy's largest root
                                                           df2) =
              Source
                       Statistic
                                         df
                                               F(df1,
                                                                    F
                                                                        Prob>F
                                                 3.0
          manovatest
                      W
                          0.0435
                                          3
                                                          12.0
                                                                  88.05 0.0000 e
                      Ρ
                          0.9565
                                                 3.0
                                                          12.0
                                                                  88.05 0.0000 e
                      L
                         22.0133
                                                 3.0
                                                          12.0
                                                                  88.05 0.0000 e
                      R 22.0133
                                                                  88.05 0.0000 e
                                                 3.0
                                                          12.0
            Residual
                                         12
                       e = exact, a = approximate, u = upper bound on F
. manovatest, test(c2) ytransform(m2)
Transformations of the dependent variables
 (1)
        time1 - time2
        time1 - time3
 (2)
       time1 - time4
 (3)
        time1 - time5
 (4)
Test constraint
(1)
        .25*1.variety + .25*2.variety + .25*3.variety + .25*4.variety +
        .2*1.block + .2*2.block + .2*3.block + .2*4.block + .2*5.block + _cons
        = 0
                       W = Wilks' lambda
                                               L = Lawley-Hotelling trace
                       P = Pillai's trace
                                               R = Roy's largest root
              Source
                       Statistic
                                         df
                                               F(df1,
                                                           df2) =
                                                                    F
                                                                        Prob>F
                      W
                          0.0050
                                          1
                                                 4.0
                                                           9.0
                                                                 445.62 0.0000 e
          manovatest
                          0.9950
                      Ρ
                                                 4.0
                                                           9.0
                                                                 445.62 0.0000 e
                      L 198.0544
                                                 4.0
                                                           9.0
                                                                 445.62 0.0000 e
                      R 198.0544
                                                 4.0
                                                           9.0
                                                                 445.62 0.0000 e
            Residual
                                         12
```

```
. manovatest, test(c1) ytransform(m2)
Transformations of the dependent variables
(1)
        time1 - time2
(2)
        time1 - time3
(3)
        time1 - time4
(4)
        time1 - time5
Test constraints
(1)
        1.variety - 2.variety = 0
        1.variety - 3.variety = 0
(2)
(3)
        1.variety - 4.variety = 0
                        W = Wilks' lambda
                                                L = Lawley-Hotelling trace
                        P = Pillai's trace
                                                R = Roy's largest root
              Source
                        Statistic
                                          df
                                                F(df1,
                                                            df2) =
                                                                      F
                                                                          Prob>F
                       W
                           0.0143
                                           з
                                                           24.1
          manovatest
                                                  12.0
                                                                     8.00 0.0000 a
                       Ρ
                           2.1463
                                                  12.0
                                                           33.0
                                                                     6.91 0.0000 a
                       L
                          12.1760
                                                  12.0
                                                           23.0
                                                                     7.78 0.0000 a
                                                                    24.19 0.0000 u
                       R.
                           8.7953
                                                   4.0
                                                           11.0
            Residual
                                          12
```

All three tests are significant, indicating differences in variety, in time, and in the varietyby-time interaction.

Example 12: MANOVA and dependent-variable effects

Recall the fabric-data example from Rencher and Christensen (2012, 249) that we used in example 5 to illustrate a three-way MANOVA. Rencher and Christensen have an additional exercise to test the period effect (the y1, y2, and y3 repeated-measures variables) and the interaction of period with the other factors in the model. The ytransform() option of manovatest provides a method to do this; see [MV] manova postestimation. Here are the tests of the period effect interacted with each term in the model. We create the matrix c with rows corresponding to the linear and quadratic contrasts for the three dependent variables.

```
. quietly manova y1 y2 y3 = proportion##treatment##filler
. matrix c = (-1, 0, 1 \setminus -1, 2, -1)
. manovatest proportion, ytransform(c)
Transformations of the dependent variables
 (1)
        - y1 + y3
        -y1 + 2*y2 - y3
 (2)
                                                 L = Lawley-Hotelling trace
                        W = Wilks' lambda
                        P = Pillai's trace
                                                 R = Roy's largest root
                        Statistic
                                           df
                                                 F(df1,
                                                             df2) =
                                                                       F
                                                                            Prob>F
               Source
          proportion
                       W
                            0.4749
                                            2
                                                    4.0
                                                            22.0
                                                                      2.48 0.0736 e
                       Ρ
                            0.5454
                                                    4.0
                                                            24.0
                                                                      2.25 0.0936 a
                                                            20.0
                       L
                            1.0631
                                                    4.0
                                                                      2.66 0.0630 a
                       R.
                            1.0213
                                                    2.0
                                                            12.0
                                                                      6.13 0.0147 u
            Residual
                                           12
```

4

```
. manovatest treatment, ytransform(c)
 Transformations of the dependent variables
 (1)
        - y1 + y3
 (2)
        -y1 + 2*y2 - y3
                        W = Wilks' lambda
                                                L = Lawley-Hotelling trace
                        P = Pillai's trace
                                                R = Roy's largest root
               Source
                        Statistic
                                          df
                                                F(df1.
                                                            df2) =
                                                                     F
                                                                          Prob>F
                           0.1419
           treatment
                       W
                                           1
                                                   2.0
                                                           11.0
                                                                   33.27 0.0000 e
                       Ρ
                           0.8581
                                                   2.0
                                                           11.0
                                                                   33.27 0.0000 e
                       L
                           6.0487
                                                   2.0
                                                           11.0
                                                                   33.27 0.0000 e
                       R.
                           6.0487
                                                   2.0
                                                           11.0
                                                                   33.27 0.0000 e
            Residual
                                          12
                        e = exact, a = approximate, u = upper bound on F
. manovatest proportion#treatment, ytransform(c)
 Transformations of the dependent variables
 (1)
        - v1 + v3
 (2)
        -y1 + 2*y2 - y3
                        W = Wilks' lambda
                                                L = Lawley-Hotelling trace
                        P = Pillai's trace
                                                R = Roy's largest root
                                                            df2) =
                       Statistic
                                                F(df1,
                                                                     F
              Source
                                          df
                                                                          Prob>F
proportion#treatment
                       W
                           0.7766
                                           2
                                                   4.0
                                                           22.0
                                                                    0.74 0.5740 e
                       Ρ
                           0.2276
                                                   4.0
                                                           24.0
                                                                     0.77 0.5550 a
                       L
                           0.2824
                                                   4.0
                                                           20.0
                                                                     0.71 0.5972 a
                       R
                           0.2620
                                                                     1.57 0.2476 u
                                                   2.0
                                                           12.0
            Residual
                                          12
                        e = exact, a = approximate, u = upper bound on F
. manovatest filler, ytransform(c)
 Transformations of the dependent variables
 (1)
        - v1 + v3
 (2)
        -y1 + 2*y2 - y3
                        W = Wilks' lambda
                                                L = Lawley-Hotelling trace
                        P = Pillai's trace
                                                R = Roy's largest root
               Source
                        Statistic
                                          df
                                                F(df1,
                                                            df2) =
                                                                     F
                                                                          Prob>F
                       W
                           0.0954
                                           1
                                                  2.0
                                                           11.0
                                                                   52.17 0.0000 e
              filler
                       Ρ
                           0.9046
                                                  2.0
                                                           11.0
                                                                   52.17 0.0000 e
                                                                   52.17 0.0000 e
                       L
                           9.4863
                                                  2.0
                                                           11.0
                                                                   52.17 0.0000 e
                       R
                           9.4863
                                                   2.0
                                                           11.0
            Residual
                                          12
```

```
. manovatest proportion#filler, ytransform(c)
Transformations of the dependent variables
        - y1 + y3
(1)
        -y1 + 2*y2 - y3
(2)
                        W = Wilks' lambda
                                                L = Lawley-Hotelling trace
                        P = Pillai's trace
                                                R = Roy's largest root
              Source
                        Statistic
                                          df
                                                F(df1,
                                                            df2) =
                                                                     F
                                                                         Prob>F
                       W
                                           2
                                                  4.0
                                                          22.0
  proportion#filler
                           0.6217
                                                                    1.48 0.2436 e
                      Ρ
                           0.3870
                                                  4.0
                                                          24.0
                                                                    1.44 0.2515 a
                      L
                           0.5944
                                                  4.0
                                                           20.0
                                                                    1.49 0.2439 a
                      R.
                           0.5698
                                                  2.0
                                                           12.0
                                                                    3.42 0.0668 u
            Residual
                                          12
                        e = exact, a = approximate, u = upper bound on F
. manovatest treatment#filler, ytransform(c)
Transformations of the dependent variables
        - y1 + y3
(1)
(2)
        -y1 + 2*y2 - y3
                        W = Wilks' lambda
                                                L = Lawlev-Hotelling trace
                        P = Pillai's trace
                                                R = Roy's largest root
                       Statistic
                                          df
                                                F(df1.
                                                            df2) =
                                                                     F
                                                                         Prob>F
              Source
   treatment#filler
                      W
                           0.3867
                                           1
                                                  2.0
                                                           11.0
                                                                    8.72 0.0054 e
                      Ρ
                           0.6133
                                                  2.0
                                                           11.0
                                                                    8.72 0.0054 e
                      L
                           1.5857
                                                  2.0
                                                           11.0
                                                                    8.72 0.0054 e
                      R
                                                                    8.72 0.0054 e
                           1.5857
                                                  2.0
                                                           11.0
            Residual
                                          12
                        e = exact, a = approximate, u = upper bound on F
. manovatest proportion#treatment#filler, ytransform(c)
Transformations of the dependent variables
(1)
        - y1 + y3
(2)
        - y1 + 2*y2 - y3
                        W = Wilks' lambda
                                                L = Lawley-Hotelling trace
                        P = Pillai's trace
                                                R = Roy's largest root
              Source
                       Statistic
                                          df
                                                F(df1,
                                                            df2) =
                                                                     F
                                                                         Prob>F
         proportion#
                      W
                           0.7812
                                           2
                                                  4.0
                                                          22.0
                                                                    0.72 0.5857 e
   treatment#filler
                      Ρ
                           0.2290
                                                  4.0
                                                           24.0
                                                                    0.78 0.5518 a
                      L
                           0.2671
                                                  4.0
                                                          20.0
                                                                    0.67 0.6219 a
                      R.
                           0.2028
                                                  2.0
                                                           12.0
                                                                    1.22 0.3303 u
```

The first test, manovatest proportion, ytransform(c), provides the test of proportion interacted with the period effect. The F tests for Wilks's lambda, Pillai's trace, and the Lawley-Hotelling trace do not reject the null hypothesis with a significance level of 0.05 (*p*-values of 0.0736, 0.0936, and 0.0630). The F test for Roy's largest root is an upper bound, so the *p*-value of 0.0147 is a lower bound.

12

Residual

The tests of treatment interacted with the period effect, filler interacted with the period effect, and treatment#filler interacted with the period effect are significant. The remaining tests are not.

To test the period effect, we call manovatest with both the ytransform() and test() options. The showorder option guides us in constructing the matrix for the test() option.

```
. manovatest, showorder
Order of columns in the design matrix
     1: (proportion==1)
     2: (proportion==2)
     3: (proportion==3)
     4: (treatment==0)
     5: (treatment==1)
     6: (proportion==1)*(treatment==0)
     7: (proportion==1)*(treatment==1)
     8: (proportion==2)*(treatment==0)
     9: (proportion==2)*(treatment==1)
    10: (proportion==3)*(treatment==0)
    11: (proportion==3)*(treatment==1)
    12: (filler==1)
    13: (filler==2)
    14: (proportion==1)*(filler==1)
    15: (proportion==1)*(filler==2)
    16: (proportion==2)*(filler==1)
    17: (proportion==2)*(filler==2)
    18: (proportion==3)*(filler==1)
    19: (proportion==3)*(filler==2)
    20: (treatment==0)*(filler==1)
    21: (treatment==0)*(filler==2)
    22: (treatment==1)*(filler==1)
    23: (treatment==1)*(filler==2)
    24: (proportion==1)*(treatment==0)*(filler==1)
    25: (proportion==1)*(treatment==0)*(filler==2)
    26: (proportion==1)*(treatment==1)*(filler==1)
    27: (proportion==1)*(treatment==1)*(filler==2)
    28: (proportion==2)*(treatment==0)*(filler==1)
    29: (proportion==2)*(treatment==0)*(filler==2)
    30: (proportion==2)*(treatment==1)*(filler==1)
    31: (proportion==2)*(treatment==1)*(filler==2)
    32: (proportion==3)*(treatment==0)*(filler==1)
    33: (proportion==3)*(treatment==0)*(filler==2)
    34: (proportion==3)*(treatment==1)*(filler==1)
    35: (proportion==3)*(treatment==1)*(filler==2)
    36: _cons
```

We create a row vector, m, starting with 1/3 for three columns (corresponding to proportion), followed by 1/2 for two columns (corresponding to treatment), followed by 1/6 for six columns (for proportion#treatment), followed by 1/2 for two columns (for filler), followed by 1/6 for six columns (for proportion#filler), followed by four columns of 1/4 (for treatment#filler), followed by 1/12 for 12 columns (corresponding to the proportion#treatment#filler term), and finally, a 1 for the last column (corresponding to the constant in the model). The test of period effect then uses this m matrix and the c matrix previously defined as the basis of the test for the period effect.

```
. matrix m = J(1,3,1/3), J(1,2,1/2), J(1,6,1/6), J(1,2,1/2), J(1,6,1/6),
> J(1,4,1/4), J(1,12,1/12), (1)
. manovatest, test(m) ytrans(c)
 Transformations of the dependent variables
 (1)
        - y1 + y3
 (2)
        - y1 + 2*y2 - y3
 Test constraint
 (1)
        .3333333*1.proportion + .3333333*2.proportion + .3333333*3.proportion +
        .5*0.treatment + .5*1.treatment + .1666667*1.proportion#0.treatment +
        .1666667*1.proportion#1.treatment + .1666667*2.proportion#0.treatment +
        .1666667*2.proportion#1.treatment + .1666667*3.proportion#0.treatment +
        .16666667*3.proportion#1.treatment + .5*1.filler + .5*2.filler +
        .1666667*1.proportion#1.filler + .1666667*1.proportion#2.filler +
        .1666667*2.proportion#1.filler + .1666667*2.proportion#2.filler +
        .1666667*3.proportion#1.filler + .1666667*3.proportion#2.filler +
        .25*0.treatment#1.filler + .25*0.treatment#2.filler +
        .25*1.treatment#1.filler + .25*1.treatment#2.filler +
        .0833333*1.proportion#0.treatment#1.filler +
        .0833333*1.proportion#0.treatment#2.filler +
        .0833333*1.proportion#1.treatment#1.filler +
        .0833333*1.proportion#1.treatment#2.filler +
        .08333333*2.proportion#0.treatment#1.filler +
        .0833333*2.proportion#0.treatment#2.filler +
        .0833333*2.proportion#1.treatment#1.filler +
        .0833333*2.proportion#1.treatment#2.filler +
        .0833333*3.proportion#0.treatment#1.filler +
        .0833333*3.proportion#0.treatment#2.filler +
        .0833333*3.proportion#1.treatment#1.filler +
        .0833333*3.proportion#1.treatment#2.filler + _cons = 0
                       W = Wilks' lambda
                                               L = Lawley-Hotelling trace
                       P = Pillai's trace
                                               R = Roy's largest root
                                                          df2) =
                                                                   F
                       Statistic
                                         df
                                               F(df1,
                                                                        Prob>F
              Source
          manovatest
                      W
                          0.0208
                                          1
                                                 2.0
                                                         11.0
                                                                 259.04 0.0000 e
                      Ρ
                          0.9792
                                                 2.0
                                                         11.0
                                                                 259.04 0.0000 e
                         47.0988
                      L
                                                 2.0
                                                         11.0
                                                                 259.04 0.0000 e
                      R
                         47.0988
                                                 2.0
                                                         11.0
                                                                 259.04 0.0000 e
            Residual
                                         12
```

This result agrees with the answers provided by Rencher and Christensen (2012).

4

In the previous three examples, one factor has been encoded within the dependent variables. We have seen that the ytransform() option of manovatest provides the method for testing this factor and its interactions with the factors that appear on the right-hand side of the MANOVA.

More than one factor could be encoded within the dependent variables. Again the ytransform() option of manovatest allows us to perform multivariate tests of interest.

## Example 13: MANOVA and multiple dependent-variable effects

Table 6.14 of Rencher and Christensen (2012) provides an example with two within-subject factors represented in the dependent variables and one between-subject factor.

```
. use https://www.stata-press.com/data/r18/table614
(Table 6.14. Repeated measures experiment, Rencher and Christensen (2012))
. list in 9/12, noobs compress
    с
        sub~t
                 ab11
                         ab12
                                 ab13
                                         ab21
                                                 ab22
                                                         ab23
                                                                 ab31
                                                                        ab32
                                                                                ab33
    1
             9
                    41
                           32
                                   23
                                           37
                                                   51
                                                           39
                                                                   27
                                                                          28
                                                                                  30
            10
                                                                                  32
    1
                    39
                            32
                                   24
                                           30
                                                   35
                                                           31
                                                                   26
                                                                          29
    2
             1
                    47
                            36
                                   25
                                           31
                                                   36
                                                           29
                                                                   21
                                                                           24
                                                                                  27
    2
             2
                    53
                            43
                                   32
                                           40
                                                   48
                                                           47
                                                                   46
                                                                           50
                                                                                  54
```

There are 20 observations. Factors a and b are encoded in the names of the nine dependent variables. Variable name ab23, for instance, indicates factor a at level 2 and factor b at level 3. Factor c is the between-subject factor.

We first compute a MANOVA by using the dependent variables and our one between-subject term.

| manova | ab11 ab12 ab | 13 a | b21 ab22              | ab23 ab31 | ab32 ab33 | = c                      |      |        |        |
|--------|--------------|------|-----------------------|-----------|-----------|--------------------------|------|--------|--------|
|        |              | Nu   | umber of c            | obs =     | 20        |                          |      |        |        |
|        |              |      | = Wilks'<br>= Pillai' |           |           | .ey-Hotelli<br>s largest | 0    | ace    |        |
|        | Source       | St   | atistic               | df        | F(df1,    | df2) =                   | F    | Prob>F |        |
|        | c            | W    | 0.5330                | 1         | 9.0       | 10.0                     | 0.97 | 0.5114 | -<br>e |
|        |              | Р    | 0.4670                |           | 9.0       | 10.0                     | 0.97 | 0.5114 | е      |
|        |              | L    | 0.8762                |           | 9.0       | 10.0                     | 0.97 | 0.5114 | е      |
|        |              | R    | 0.8762                |           | 9.0       | 10.0                     | 0.97 | 0.5114 | e      |
|        | Residual     |      |                       | 18        |           |                          |      |        | _      |
|        | Total        |      |                       | 19        |           |                          |      |        | _      |
|        |              |      |                       |           |           |                          |      |        |        |

e = exact, a = approximate, u = upper bound on F

This approach provides the basis for computing tests on all terms of interest. We use the ytransform() and test() options of manovatest with the following matrices to obtain the tests of interest.

```
. mat a = (2,2,2,-1,-1,-1,-1,-1 \setminus 0,0,0,1,1,1,-1,-1,-1)
. mat b = (2,-1,-1,2,-1,-1,2,-1,-1 \setminus 0,1,-1,0,1,-1,0,1,-1)
. forvalues i = 1/2 {
  2
               forvalues j = 1/2 \{
  з.
                        mat g = nullmat(g) \setminus vecdiag(a['i',1...]'*b['j',1...])
  4.
               }
  5.}
. mat list g
g[4,9]
    c1
         c2
             c3
                  c4
                       c5
                           c6
                                c7
                                     c8
                                         c9
     4
         -2
             -2
                  -2
                       1
                            1
                                -2
                                     1
r1
                                          1
          2
             -2
                   0
r1
     0
                      -1
                            1
                                 0
                                    -1
                                          1
                   2
                      -1
r1
     0
          0
               0
                                -2
                           -1
                                     1
                                          1
r1
     0
          0
               0
                   0
                        1
                           -1
                                 0
                                    -1
                                          1
. mat j = J(1,9,1/9)
. mat xall = (.5, .5, 1)
```

Matrices a and b correspond to factors a and b. Matrix g is the elementwise multiplication of each row of a with each row of b and corresponds to the a#b interaction. Matrix j is used to average the dependent variables, whereas matrix xall collapses over factor c.

Here are the tests for a, b, and a#b. . manovatest, test(xall) ytrans(a) Transformations of the dependent variables 2\*ab11 + 2\*ab12 + 2\*ab13 - ab21 - ab22 - ab23 - ab31 - ab32 - ab33 (1)ab21 + ab22 + ab23 - ab31 - ab32 - ab33 (2)Test constraint (1) $.5*1.c + .5*2.c + _cons = 0$ W = Wilks' lambda L = Lawley-Hotelling trace P = Pillai's trace R = Roy's largest root df2) = F Source | Statistic df F(df1. Prob>F manovatest W 0.6755 1 2.0 17.0 4.08 0.0356 e Ρ 0.3245 2.0 17.0 4.08 0.0356 e 0.4803 L 2.0 17.0 4.08 0.0356 e R. 0.4803 2.0 17.0 4.08 0.0356 e Residual 18 e = exact, a = approximate, u = upper bound on F . manovatest, test(xall) ytrans(b) Transformations of the dependent variables (1)2\*ab11 - ab12 - ab13 + 2\*ab21 - ab22 - ab23 + 2\*ab31 - ab32 - ab33 ab12 - ab13 + ab22 - ab23 + ab32 - ab33 (2)Test constraint (1)  $.5*1.c + .5*2.c + _cons = 0$ W = Wilks' lambda L = Lawley-Hotelling trace P = Pillai's trace R = Roy's largest root Source | Statistic df F(df1, df2) = F Prob>F manovatest W 0.3247 1 2.0 17.0 17.68 0.0001 e Р 0.6753 2.0 17.0 17.68 0.0001 e 2.0799 2.0 17.0 17.68 0.0001 e Τ. 17.68 0.0001 e R 2.0799 2.0 17.0 Residual 18 e = exact, a = approximate, u = upper bound on F . manovatest, test(xall) ytrans(g) Transformations of the dependent variables 4\*ab11 - 2\*ab12 - 2\*ab13 - 2\*ab21 + ab22 + ab23 - 2\*ab31 + ab32 + ab33 (1)2\*ab12 - 2\*ab13 - ab22 + ab23 - ab32 + ab33 (2)(3) 2\*ab21 - ab22 - ab23 - 2\*ab31 + ab32 + ab33 ab22 - ab23 - ab32 + ab33 (4)Test constraint (1) $.5*1.c + .5*2.c + _cons = 0$ W = Wilks' lambda L = Lawley-Hotelling trace P = Pillai's trace R = Roy's largest root Source Statistic df F(df1, df2) = F Prob>F manovatest W 0.2255 1 4.0 15.0 12.88 0.0001 e Ρ 0.7745 4.0 15.0 12.88 0.0001 e 4.0 Τ. 3.4347 15.0 12.88 0.0001 e R. 3.4347 4.0 15.0 12.88 0.0001 e Residual 18

e = exact, a = approximate, u = upper bound on F

Factors **a**, **b**, and **a**#b are significant with *p*-values of 0.0356, 0.0001, and 0.0001, respectively. The multivariate statistics are equivalent to the  $T^2$  values Rencher and Christensen report using the relationship  $T^2 = (n_1 + n_2 - 2) \times (1 - \Lambda)/\Lambda$  that applies in this situation. For instance, Wilks's lambda for factor **a** is reported as 0.6755 (and the actual value recorded in **r**(stat) is 0.67554286) so that  $T^2 = (10 + 10 - 2) \times (1 - 0.67554286)/0.67554286 = 8.645$ , as reported by Rencher and Christensen.

We now compute the tests for c and the interactions of c with the other terms in the model.

```
. manovatest c, ytrans(j)
Transformation of the dependent variables
 (1)
        .1111111*ab11 + .1111111*ab12 + .1111111*ab13 + .1111111*ab21 +
        .1111111*ab22 + .1111111*ab23 + .1111111*ab31 + .1111111*ab32 +
        .11111111*ab33
                                                L = Lawley-Hotelling trace
                        W = Wilks' lambda
                        P = Pillai's trace
                                                R = Roy's largest root
                        Statistic
                                          df
                                                F(df1,
                                                            df2) =
                                                                     F
                                                                         Prob>F
              Source
                           0.6781
                                                  1.0
                       W
                                           1
                                                           18.0
                                                                    8.54 0.0091 e
                   с
                       Ρ
                           0.3219
                                                  1.0
                                                           18.0
                                                                    8.54 0.0091 e
                       L
                           0.4747
                                                                    8.54 0.0091 e
                                                  1.0
                                                           18.0
                       R
                           0.4747
                                                  1.0
                                                           18.0
                                                                    8.54 0.0091 e
            Residual
                                          18
                        e = exact, a = approximate, u = upper bound on F
. manovatest c, ytrans(a)
Transformations of the dependent variables
 (1)
        2*ab11 + 2*ab12 + 2*ab13 - ab21 - ab22 - ab23 - ab31 - ab32 - ab33
 (2)
        ab21 + ab22 + ab23 - ab31 - ab32 - ab33
                        W = Wilks' lambda
                                                L = Lawley-Hotelling trace
                        P = Pillai's trace
                                                R = Roy's largest root
              Source
                        Statistic
                                          df
                                                F(df1,
                                                            df2) =
                                                                     F
                                                                         Prob>F
                       W
                           0.9889
                                           1
                                                  2.0
                                                           17.0
                                                                    0.10 0.9097 e
                    с
                       Ρ
                           0.0111
                                                  2.0
                                                           17.0
                                                                    0.10 0.9097 e
                       L
                           0.0112
                                                  2.0
                                                           17.0
                                                                    0.10 0.9097 e
                       R.
                           0.0112
                                                  2.0
                                                           17.0
                                                                    0.10 0.9097 e
            Residual
                                          18
                        e = exact, a = approximate, u = upper bound on F
. manovatest c, ytrans(b)
Transformations of the dependent variables
        2*ab11 - ab12 - ab13 + 2*ab21 - ab22 - ab23 + 2*ab31 - ab32 - ab33
 (1)
 (2)
        ab12 - ab13 + ab22 - ab23 + ab32 - ab33
                        W = Wilks' lambda
                                                L = Lawley-Hotelling trace
                        P = Pillai's trace
                                                R = Roy's largest root
                        Statistic
                                          df
                                                F(df1,
                                                            df2) =
                                                                     F
                                                                         Prob>F
              Source
                   с
                       W
                           0.9718
                                           1
                                                  2.0
                                                           17.0
                                                                    0.25 0.7845 e
                       Ρ
                           0.0282
                                                  2.0
                                                           17.0
                                                                    0.25 0.7845 e
                                                                    0.25 0.7845 e
                       L
                           0.0290
                                                  2.0
                                                           17.0
                                                                    0.25 0.7845 e
                       R
                           0.0290
                                                  2.0
                                                           17.0
            Residual
                                          18
```

e = exact, a = approximate, u = upper bound on F

| . manovates                      | t c, ytran                                                                                                    | s(g)   |                                      |    |                          |                              |      |                                      |        |
|----------------------------------|----------------------------------------------------------------------------------------------------|--------|--------------------------------------|----|--------------------------|------------------------------|------|--------------------------------------|--------|
| (1) 4*al<br>(2) 2*al<br>(3) 2*al | nsformations of the dependent variables<br>4*ab11 - 2*ab12 - 2*ab13 - 2*ab21 + ab22 + ab23 - 2*ab31 + ab32 + ab33<br>2*ab12 - 2*ab13 - ab22 + ab23 - ab32 + ab33<br>2*ab21 - ab22 - ab23 - 2*ab31 + ab32 + ab33 |        |                                      |    |                          |                              |      | 33                                   |        |
| (4) ab22                         | ab22 - ab23 - ab32 + ab33<br>W = Wilks' lambda<br>P = Pillai's trace<br>R = Roy's largest root                                                                                                    |        |                                      |    |                          |                              |      |                                      |        |
|                                  | Source Statistic df                                                                                                    |        |                                      |    |                          | df2) =                       |      | Prob>F                               |        |
| _                                | c                                                                                                    | P<br>L | 0.9029<br>0.0971<br>0.1075<br>0.1075 | 1  | 4.0<br>4.0<br>4.0<br>4.0 | 15.0<br>15.0<br>15.0<br>15.0 | 0.40 | 0.8035<br>0.8035<br>0.8035<br>0.8035 | e<br>e |
| _                                | Residual                                                                                                    |        |                                      | 18 |                          |                              |      |                                      | -      |

e = exact, a = approximate, u = upper bound on F

The test of c is equivalent to an ANOVA using the sum or average of the dependent variables as the dependent variable. The test of c produces an F of 8.54 with a p-value of 0.0091, which agrees with the results of Rencher and Christensen (2012, 229–230).

The tests of a#c, b#c, and a#b#c produce p-values of 0.9097, 0.7845, and 0.8035, respectively.

In summary, the factors that are significant are a, b, a#b, and c.

# Stored results

manova stores the following in e():

| Scalars                   |                                                                                                    |
|---------------------------|----------------------------------------------------------------------------------------------------|
| e(N)                      | number of observations                                                                                |
| e(k)                      | number of parameters                                                                                  |
| e(k_eq)                   | number of equations in e(b)                                                                           |
| e(df_m)                   | model degrees of freedom                                                                              |
| e(df_r)                   | residual degrees of freedom                                                                           |
| e(df_#)                   | degrees of freedom for term #                                                                         |
| e(rank)                   | rank of e(V)                                                                                          |
| Macros                    |                                                                                                    |
| e(cmd)                    | manova                                                                                                |
| e(cmdline)                | command as typed                                                                                      |
| e(depvar)                 | names of dependent variables                                                                          |
| e(indepvars)              | names of the right-hand-side variables                                                                |
| e(term_#)                 | term #                                                                                                |
| e(errorterm_#)            | error term for term # (defined for terms using nonresidual error)                                     |
| e(wtype)                  | weight type                                                                                           |
| e(wexp)                   | weight expression                                                                                     |
| e(r2)                     | $R^2$ for each equation                                                                               |
| e(rmse)                   | RMSE for each equation                                                                                |
| e(F)                      | F statistic for each equation                                                                         |
| e(p_F)                    | p-value for $F$ test for each equation                                                                |
| e(properties)             | b V                                                                                                   |
| e(estat_cmd)              | program used to implement estat                                                                       |
| e(predict)                | program used to implement predict                                                                     |
| e(marginsnotok)           | predictions disallowed by margins                                                                     |
| e(marginsdefault)         | default predict() specification for margins                                                           |
| e(asbalanced)             | factor variables fyset as asbalanced                                                                  |
| e(asobserved)             | factor variables fyset as asobserved                                                                  |
| Matrices                  |                                                                                                    |
| e(b)                      | coefficient vector (a stacked version of e(B))                                                        |
| e(B)                      | coefficient matrix                                                                                    |
| e(E)                      | residual-error SSCP matrix                                                                            |
| e(xpxinv)                 | generalized inverse of X'X                                                                            |
| e(H_m)                    | hypothesis SSCP matrix for the overall model                                                          |
| e(stat_m)                 | multivariate statistics for the overall model                                                         |
|                           | eigenvalues of $E^{-1}H$ for the overall model                                                        |
| e(eigvals_m)<br>e(aux_m)  | s, m, and n values for the overall model                                                              |
| e(H_#)                    | hypothesis SSCP matrix for term #                                                                     |
|                           |                                                                                                    |
| e(stat_#)<br>e(eigvals_#) | multivariate statistics for term # (if computed)<br>eigenvalues of $E^{-1}H$ for term # (if computed) |
|                           |                                                                                                    |
| e(aux_#)                  | s, m, and n values for term # (if computed)                                                           |
| e(V)                      | variance-covariance matrix of the estimators                                                          |
| Functions                 |                                                                                                    |
| e(sample)                 | marks estimation sample                                                                               |

# Methods and formulas

Let  $\mathbf{Y}$  denote the matrix of observations on the left-hand-side variables. Let  $\mathbf{X}$  denote the design matrix based on the right-hand-side variables. The last column of  $\mathbf{X}$  is equal to all ones (unless the noconstant option was specified). Categorical right-hand-side variables are placed in  $\mathbf{X}$  as a set of indicator (sometimes called dummy) variables, whereas continuous variables enter as is. Columns of  $\mathbf{X}$  corresponding to interactions are formed by multiplying the various combinations of columns for the variables involved in the interaction.

The multivariate model

$$\mathbf{Y} = \mathbf{X}\boldsymbol{\beta} + \boldsymbol{\epsilon}$$

leads to multivariate hypotheses of the form

$$C\beta A' = 0$$

where  $\beta$  is a matrix of parameters, C specifies constraints on the design matrix X for a particular hypothesis, and A provides a transformation of Y. A is often the identity matrix.

An estimate of  $\beta$  is provided by

$$\mathbf{B} = (\mathbf{X}'\mathbf{X})^{-}\mathbf{X}'\mathbf{Y}$$

The error sum of squares and cross products (SSCP) matrix is

$$\mathbf{E} = \mathbf{A}(\mathbf{Y}'\mathbf{Y} - \mathbf{B}'\mathbf{X}'\mathbf{X}\mathbf{B})\mathbf{A}'$$

and the SSCP matrix for the hypothesis is

$$\mathbf{H} = \mathbf{A}(\mathbf{CB})' \{ \mathbf{C}(\mathbf{X}'\mathbf{X})^{-}\mathbf{C}' \}^{-1}(\mathbf{CB})\mathbf{A}'$$

The inclusion of weights, if specified, enters the formulas in a manner similar to that shown in *Methods and formulas* of [R] regress.

Let  $\lambda_1 > \lambda_2 > \cdots > \lambda_s$  represent the nonzero eigenvalues of  $\mathbf{E}^{-1}\mathbf{H}$ .  $s = \min(p, \nu_h)$ , where p is the number of columns of  $\mathbf{YA}'$  (that is, the number of y variables or number of resultant transformed left-hand-side variables), and  $\nu_h$  is the hypothesis degrees of freedom.

Wilks's (1932) lambda statistic is

$$\Lambda = \prod_{i=1}^{s} \frac{1}{1+\lambda_i} = \frac{|\mathbf{E}|}{|\mathbf{H} + \mathbf{E}|}$$

and is a likelihood-ratio test. This statistic is distributed as the Wilks's  $\Lambda$  distribution if **E** has the Wishart distribution, **H** has the Wishart distribution under the null hypothesis, and **E** and **H** are independent. The null hypothesis is rejected for small values of  $\Lambda$ .

Pillai's (1955) trace is

$$V = \sum_{i=1}^{s} \frac{\lambda_i}{1+\lambda_i} = \operatorname{trace}\left\{ (\mathbf{E} + \mathbf{H})^{-1} \mathbf{H} \right\}$$

and the Lawley-Hotelling trace (Lawley 1938; Hotelling 1951) is

$$U = \sum_{i=1}^{s} \lambda_i = \operatorname{trace}(\mathbf{E}^{-1}\mathbf{H})$$

and is also known as Hotelling's generalized  $T^2$  statistic.

Roy's largest root is taken as  $\lambda_1$ , though some report  $\theta = \lambda_1/(1+\lambda_1)$ , which is bounded between zero and one. Roy's largest root provides a test based on the union-intersection approach to test construction introduced by Roy (1939).

Tables providing critical values for these four multivariate statistics are found in many of the books that discuss MANOVA, including Rencher (1998) and Rencher and Christensen (2012).

Let p be the number of columns of  $\mathbf{YA}'$  (that is, the number of y variables or the number of resultant transformed y variables),  $\nu_h$  be the hypothesis degrees of freedom,  $\nu_e$  be the error degrees of freedom,  $s = \min(\nu_h, p)$ ,  $m = (|\nu_h - p| - 1)/2$ , and  $n = (\nu_e - p - 1)/2$ . Transformations of these four multivariate statistics to F statistics are as follows.

For Wilks's lambda, an approximate F statistic (Rao 1951) with df<sub>1</sub> and df<sub>2</sub> degrees of freedom is

$$F = \frac{(1 - \Lambda^{1/t})\mathrm{df}_2}{(\Lambda^{1/t})\mathrm{df}_1}$$

where

$$\begin{aligned} \mathrm{df}_1 &= p\nu_h & \mathrm{df}_2 &= wt + 1 - p\nu_h/2 \\ & w &= \nu_e + \nu_h - (p + \nu_h + 1)/2 \\ & t &= \left(\frac{p^2\nu_h^2 - 4}{p^2 + \nu_h^2 - 5}\right)^{1/2} \end{aligned}$$

t is set to one if either the numerator or the denominator equals zero. This F statistic is exact when p equals 1 or 2 or when  $\nu_h$  equals 1 or 2.

An approximate F statistic for Pillai's trace (Pillai 1954, 1956b) with s(2m+s+1) and s(2n+s+1) degrees of freedom is

$$F = \frac{(2n+s+1)V}{(2m+s+1)(s-V)}$$

An approximate F statistic for the Lawley–Hotelling trace (Pillai 1954, 1956a) with s(2m+s+1)and 2sn + 2 degrees of freedom is

$$F = \frac{2(sn+1)U}{s^2(2m+s+1)}$$

When p or  $\nu_h$  are 1, an exact F statistic for Roy's largest root is

$$F = \lambda_1 \frac{\nu_e - p + 1}{p}$$

with  $|\nu_h - p| + 1$  and  $\nu_e - p + 1$  degrees of freedom. In other cases, an upper bound F statistic (providing a lower bound on the p-value) for Roy's largest root is

$$F = \lambda_1 \frac{\nu_e - d + \nu_h}{d}$$

with d and  $\nu_e - d + \nu_h$  degrees of freedom, where  $d = \max(p, \nu_h)$ .

Samuel Stanley Wilks (1906–1964) was born in Texas. He gained degrees in architecture, mathematics, and statistics from North Texas Teachers' College and the universities of Texas and Iowa. After periods in Columbia and England, he moved to Princeton in 1933. Wilks published various widely used texts, was founding editor of the *Annals of Mathematical Statistics*, and made many key contributions to multivariate statistics. Wilks's lambda is named for him.

# References

- Allison, M. J., P. Zappasodi, and M. B. Lurie. 1962. The correlation of biphasic metabolic response with a biphasic response in resistance to tuberculosis in rabbits. *Journal of Experimental Medicine* 115: 881–890. https://doi.org/10.1084/jem.115.5.881.
- Anderson, T. W. 1965. Samuel Stanley Wilks, 1906–1964. Annals of Mathematical Statistics 36: 1–23. https://doi.org/10.1214/aoms/1177700267.
- ----. 2003. An Introduction to Multivariate Statistical Analysis. 3rd ed. New York: Wiley.
- Andrews, D. F., and A. M. Herzberg, ed. 1985. Data: A Collection of Problems from Many Fields for the Student and Research Worker. New York: Springer.
- Arnold, S. F. 1981. The Theory of Linear Models and Multivariate Analysis. New York: Wiley.
- Box, G. E. P. 1950. Problems in the analysis of growth and wear curves. *Biometrics* 6: 362–389. https://doi.org/10.2307/3001781.
- Brown, J. D., and E. Beerstecher. 1951. Metabolic patterns of underweight and overweight individuals. In *Biochemical Institute Studies IV*, No. 5109. Austin, TX: University of Texas Press.
- Hotelling, H. 1951. A generalized t<sup>2</sup> test and measurement of multivariate dispersion. Proceedings of the Second Berkeley Symposium on Mathematical Statistics and Probability 1: 23–41.
- Lawley, D. N. 1938. A generalization of Fisher's z-test. Biometrika 30: 180-187. http://doi.org/10.2307/2332232.
- Mardia, K. V., J. T. Kent, and J. M. Bibby. 1979. Multivariate Analysis. London: Academic Press.
- Mehmetoglu, M., and T. G. Jakobsen. 2022. Applied Statistics Using Stata: A Guide for the Social Sciences. 2nd ed. Thousand Oaks, CA: Sage.
- Milliken, G. A., and D. E. Johnson. 2009. Analysis of Messy Data, Volume 1: Designed Experiments. 2nd ed. Boca Raton, FL: CRC Press.
- Morrison, D. F. 1998. Multivariate analysis of variance. In Vol. 4 of Encyclopedia of Biostatistics, ed. P. Armitage and T. Colton, 2820–2825. New York: Wiley.
- -----. 2005. Multivariate Statistical Methods. 4th ed. Belmont, CA: Duxbury.
- Pillai, K. C. S. 1954. On some distribution problems in multivariate analysis. In *Mimeograph Series No. 88*. Institute of Statistics, University of North Carolina, Chapel Hill.
  - —. 1955. Some new test criteria in multivariate analysis. Annals of Mathematical Statistics 26: 117–121. https://doi.org/10.1214/aoms/1177728599.
  - —. 1956a. Some results useful in multivariate analysis. Annals of Mathematical Statistics 27: 1106–1114. https://doi.org/10.1214/aoms/1177728076.
- —. 1956b. On the distribution of the largest or the smallest root of a matrix in multivariate analysis. *Biometrika* 43: 122–127. https://doi.org/10.1093/biomet/43.1-2.122.
- —. 1985. Multivariate analysis of variance (MANOVA). In Vol. 6 of *Encyclopedia of Statistical Sciences*, ed. S. Kotz, N. L. Johnson, and C. B. Read, 20–29. New York: Wiley.
- Rao, C. R. 1951. An asymptotic expansion of the distribution of Wilks' criterion. Bulletin of the International Statistical Institute 33: 177–180.
- Rencher, A. C. 1998. Multivariate Statistical Inference and Applications. New York: Wiley.
- Rencher, A. C., and W. F. Christensen. 2012. Methods of Multivariate Analysis. 3rd ed. Hoboken, NJ: Wiley.
- Roy, S. N. 1939. p-statistics or some generalizations in analysis of variance appropriate to multivariate problems. Sankhyā 4: 381–396.

#### 40 manova — Multivariate analysis of variance and covariance

Seber, G. A. F. 1984. Multivariate Observations. New York: Wiley.

- Smith, H., R. Gnanadesikan, and J. B. Hughes. 1962. Multivariate analysis of variance (MANOVA). *Biometrics* 18: 22–41. https://doi.org/10.2307/2527708.
- Timm, N. H. 1975. Multivariate Analysis with Applications in Education and Psychology. Pacific Grove, CA: Brooks/Cole.
- Wilks, S. S. 1932. Certain generalizations in the analysis of variance. *Biometrika* 24: 471–494. https://doi.org/10.2307/2331979.
- Woodard, D. E. 1931. Healing time of fractures of the jaw in relation to delay before reduction, infection, syphilis and blood calcium and phosphorus content. *Journal of the American Dental Association* 18: 419–442. https://doi.org/10.14219/jada.archive.1931.0096.

## Also see

- [MV] manova postestimation Postestimation tools for manova
- [MV] **mvreg** Multivariate regression
- [MV] **mvtest** Multivariate tests
- [D] encode Encode string into numeric and vice versa
- [D] reshape Convert data from wide to long form and vice versa
- [R] **anova** Analysis of variance and covariance

Stata Structural Equation Modeling Reference Manual

- [U] 13.5 Accessing coefficients and standard errors
- [U] 20 Estimation and postestimation commands

Stata, Stata Press, and Mata are registered trademarks of StataCorp LLC. Stata and Stata Press are registered trademarks with the World Intellectual Property Organization of the United Nations. StataNow and NetCourseNow are trademarks of StataCorp LLC. Other brand and product names are registered trademarks or trademarks of their respective companies. Copyright  $\bigcirc$  1985–2023 StataCorp LLC, College Station, TX, USA. All rights reserved.

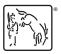

For suggested citations, see the FAQ on citing Stata documentation.